# Package 'ReacTran'

August 16, 2017

<span id="page-0-0"></span>Version 1.4.3.1

Title Reactive Transport Modelling in 1d, 2d and 3d Author Karline Soetaert <karline.soetaert@nioz.nl>, Filip Meysman <filip.meysman@nioz.nl>

Maintainer Karline Soetaert <karline.soetaert@nioz.nl>

**Depends**  $R$  ( $>= 2.10$ ), rootSolve, deSolve, shape

Imports stats, graphics

Description Routines for developing models that describe reaction and advectivediffusive transport in one, two or three dimensions.

Includes transport routines in porous media, in estuaries, and in bodies with variable shape.

License GPL  $(>= 3)$ 

LazyData yes

Repository CRAN

Repository/R-Forge/Project reactran

Repository/R-Forge/Revision 100

Repository/R-Forge/DateTimeStamp 2017-08-15 06:57:39

Date/Publication 2017-08-15 22:13:03 UTC

NeedsCompilation yes

# R topics documented:

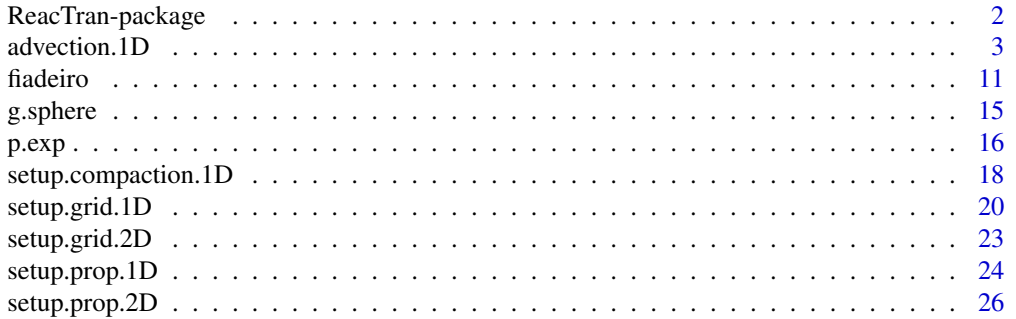

<span id="page-1-0"></span>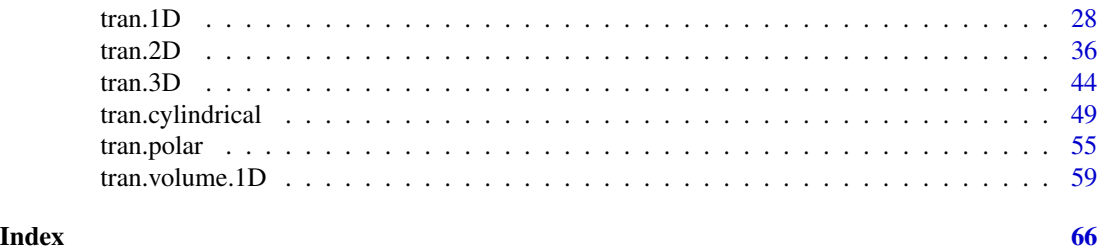

ReacTran-package *Reactive transport modelling in 1D, 2D and 3D*

#### Description

R-package ReacTran contains routines that enable the development of reactive transport models in aquatic systems (rivers, lakes, oceans), porous media (floc aggregates, sediments,...) and even idealized organisms (spherical cells, cylindrical worms,...).

The geometry of the model domain is either one-dimensional, two-dimensional or three-dimensional. The package contains:

- Functions to setup a finite-difference grid (1D or 2D)
- Functions to attach parameters and properties to this grid (1D or 2D)
- Functions to calculate the advective-diffusive transport term over the grid (1D, 2D, 3D)
- Utility functions

# Details

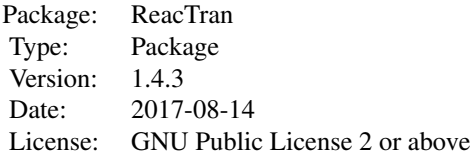

#### Author(s)

Karline Soetaert (Maintainer) Filip Meysman

#### See Also

Functions [ode.1D,](#page-0-0) [ode.2D,](#page-0-0) [ode.3D](#page-0-0) from package deSolve to integrate the reactive-transport model Functions [steady.1D,](#page-0-0) [steady.2D,](#page-0-0) [steady.3D](#page-0-0) from package rootSolve to find the steady-state solution of the reactive-transport model

#### <span id="page-2-0"></span>advection.1D 3

[tran.1D](#page-27-1), [tran.2D](#page-35-1), [tran.3D](#page-43-1) for a discretisation of the general transport equations

[tran.volume.1D](#page-58-1) for discretisation of the 1-D transport equations using finite volumes

[tran.cylindrical](#page-48-1), [tran.spherical](#page-48-2) for a discretisation of 3-D transport equations in cylindrical and spherical coordinates

[tran.polar](#page-54-1), for a discretisation of 2-D transport equations in polar coordinates

[setup.grid.1D](#page-19-1), [setup.grid.2D](#page-22-1) for the creation of grids in 1-D and in 2-D

[setup.prop.1D](#page-23-1), [setup.prop.2D](#page-25-1) for defining properties on these grids.

#### Examples

## Not run:

```
## show examples (see respective help pages for details)
## 1-dimensional transport
example(tran.1D)
example(tran.volume.1D)
## 2-dimensional transport
example(tran.2D)
example(tran.polar)
## 3-dimensional transport
example(tran.3D)
example(tran.cylindrical)
example(tran.spherical)
## open the directory with documents
browseURL(paste(system.file(package="ReacTran"), "/doc", sep=""))
## open the directory with fortran codes of the transport functions
browseURL(paste(system.file(package="ReacTran"), "/doc/fortran", sep=""))
## show package vignette with how to use ReacTran and how to solve PDEs
## + source code of the vignettes
vignette("ReacTran")
vignette("PDE")
edit(vignette("ReacTran"))
## a directory with fortran implementations of the transport
browseURL(paste(system.file(package="ReacTran"), "/doc/fortran", sep=""))
## End(Not run)
```
<span id="page-2-2"></span><span id="page-2-1"></span>

#### Description

Estimates the advection term in a one-dimensional model of a liquid (volume fraction constant and equal to one) or in a porous medium (volume fraction variable and lower than one).

The interfaces between grid cells can have a variable cross-sectional area, e.g. when modelling spherical or cylindrical geometries (see example).

TVD (total variation diminishing) slope limiters ensure monotonic and positive schemes in the presence of strong gradients.

advection.1-D: uses finite differences.

This implies the use of velocity (length per time) and fluxes (mass per unit of area per unit of time).

advection.volume.1D Estimates the volumetric advection term in a one-dimensional model of an aquatic system (river, estuary). This routine is particularly suited for modelling channels (like rivers, estuaries) where the cross-sectional area changes, and hence the velocity changes.

Volumetric transport implies the use of flows (mass per unit of time).

When solved dynamically, the euler method should be used, unless the first-order upstream method is used.

#### Usage

```
advection.1D(C, C.up = NULL, C-down = NULL,flux.up = NULL, flux.down = NULL, v, VF = 1, A = 1, dx,
  dt.default = 1, adv.method = c("muscl", "super", "quick", "p3", "up"),full.check = FALSE)
```

```
advection.volume.1D(C, C.up = C[1], C.down = C[length(C)],F.up = NULL, F.down = NULL, flow, V,dt.default = 1, adv.method = c("muscl", "super", "quick", "p3", "up"),
 full.check = FALSE)
```
# Arguments

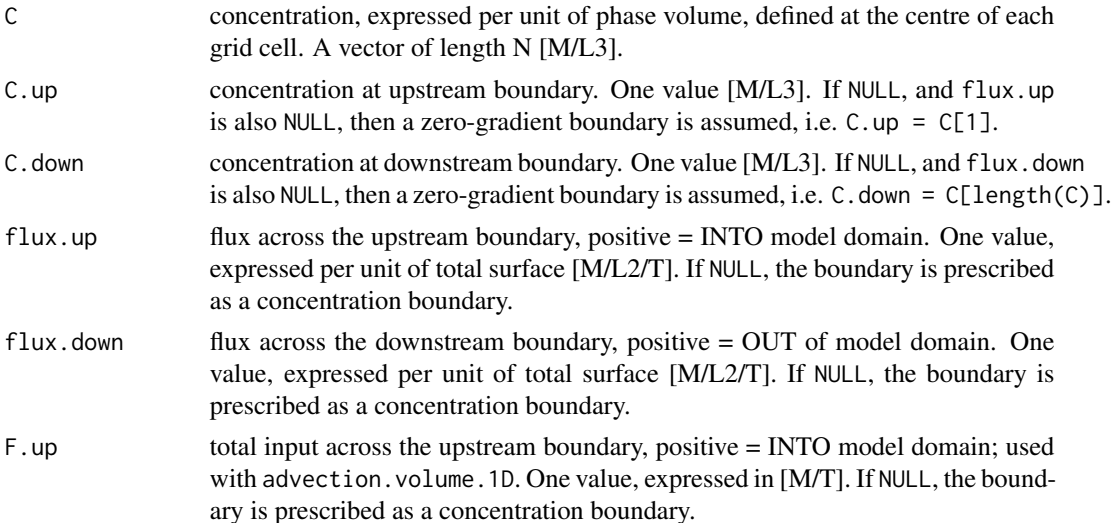

<span id="page-4-0"></span>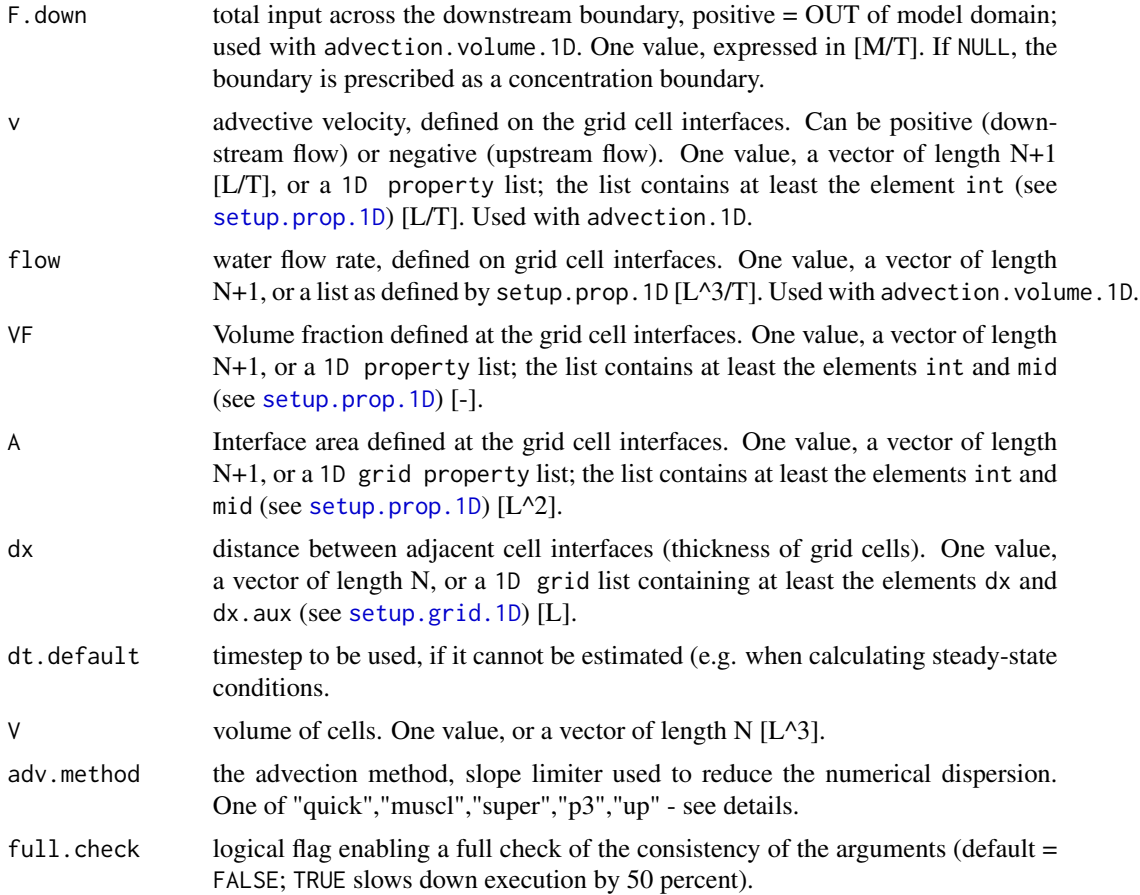

#### Details

This implementation is based on the GOTM code

The boundary conditions are either

- zero-gradient.
- fixed concentration.
- fixed flux.

The above order also shows the priority. The default condition is the zero gradient. The fixed concentration condition overrules the zero gradient. The fixed flux overrules the other specifications.

Ensure that the boundary conditions are well defined: for instance, it does not make sense to specify an influx in a boundary cell with the advection velocity pointing outward.

# Transport properties:

The *advective velocity* (v), the *volume fraction* (VF), and the *interface surface* (A), can either be specified as one value, a vector, or a 1D property list as generated by [setup.prop.1D](#page-23-1).

When a vector, this vector must be of length N+1, defined at all grid cell interfaces, including the upper and lower boundary.

<span id="page-5-0"></span>The **finite difference grid**  $(dx)$  is specified either as one value, a vector or a 1D grid list, as generated by [setup.grid.1D](#page-19-1).

Several slope limiters are implemented to obtain monotonic and positive schemes also in the presence of strong gradients, i.e. to reduce the effect of numerical dispersion. The methods are (Pietrzak, 1989, Hundsdorfer and Verwer, 2003):

- "quick": third-order scheme (TVD) with ULTIMATE QUICKEST limiter (quadratic upstream interpolation for convective kinematics with estimated stream terms) (Leonard, 1988)
- "muscl": third-order scheme (TVD) with MUSCL limiter (monotonic upstream centered schemes for conservation laws) (van Leer, 1979).
- "super": third-order scheme (TVD) with Superbee limiter (method=Superbee) (Roe, 1985)
- "p3": third-order upstream-biased polynomial scheme (method=P3)
- "up": first-order upstream ( method=UPSTREAM) this is the same method as implemented in [tran.1D](#page-27-1) or [tran.volume.1D](#page-58-1)

where "TVD" means a total variation diminishing scheme

Some schemes may produce artificial steepening. Scheme "p3" is not necessarily monotone (may produce negative concentrations!).

If during a certain time step the maximum Courant number is larger than one, a split iteration will be carried out which guarantees that the split step Courant numbers are just smaller than 1. The maximal number of such iterations is set to 100.

These limiters are supposed to work with explicit methods [\(euler\)](#page-0-0). However, they will also work with implicit methods, although less effectively. Integrate [ode.1D](#page-0-0) only if the model is stiff (see first example).

#### Value

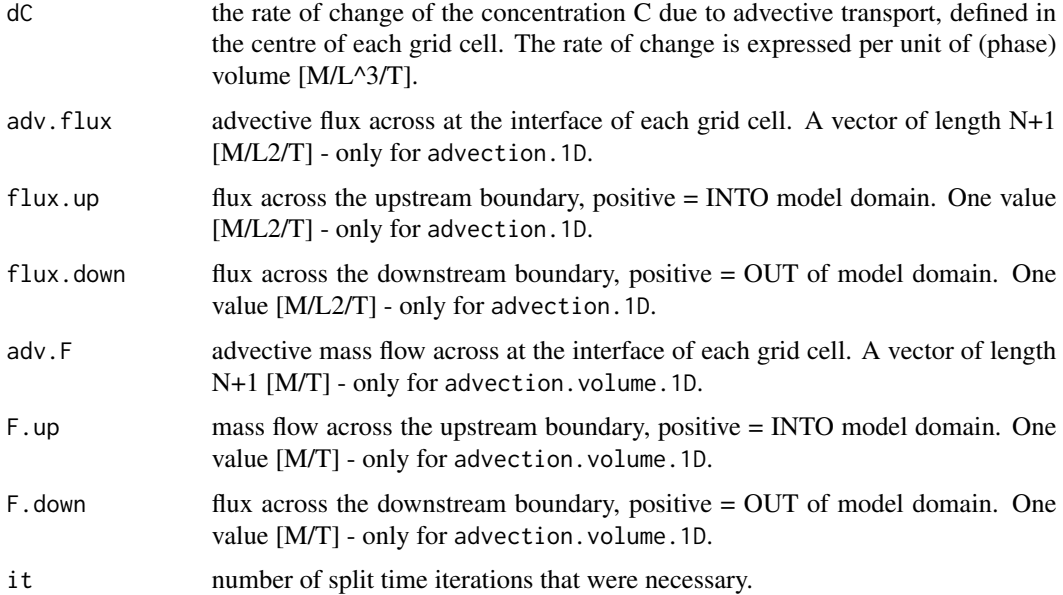

#### <span id="page-6-0"></span>advection.1D 7

#### **Note**

The advective equation is not checked for mass conservation. Sometimes, this is not an issue, for instance when v represents a sinking velocity of particles or a swimming velocity of organisms.

In others cases however, mass conservation needs to be accounted for.

To ensure mass conservation, the advective velocity must obey certain continuity constraints: in essence the product of the volume fraction (VF), interface surface area (A) and advective velocity (v) should be constant. In sediments, one can use [setup.compaction.1D](#page-17-1) to ensure that the advective velocities for the pore water and solid phase meet these constraints.

In terms of the units of concentrations and fluxes we follow the convention in the geosciences. The concentration C, C.up, C.down as well at the rate of change of the concentration dC are always expressed per unit of phase volume (i.e. per unit volume of solid or liquid).

Total concentrations (e.g. per unit volume of bulk sediment) can be obtained by multiplication with the appropriate volume fraction. In contrast, fluxes are always expressed per unit of total interface area (so here the volume fraction is accounted for).

#### Author(s)

Karline Soetaert <karline.soetaert@nioz.nl>

#### References

Pietrzak J (1998) The use of TVD limiters for forward-in-time upstream-biased advection schemes in ocean modeling. Monthly Weather Review 126: 812 .. 830

Hundsdorfer W and Verwer JG (2003) Numerical Solution of Time-Dependent Advection-Diffusion-Reaction Equations. Springer Series in Computational Mathematics, Springer-Verlag, Berlin, 471 pages

Burchard H, Bolding K, Villarreal MR (1999) GOTM, a general ocean turbulence model. Theory, applications and test cases. Tech Rep EUR 18745 EN. European Commission

Leonard BP (1988) Simple high accuracy resolution program for convective modeling of discontinuities. Int. J. Numer. Meth.Fluids 8: 1291–1318.

Roe PL (1985) Some contributions to the modeling of discontinuous flows. Lect. Notes Appl. Math. 22: 163-193.

van Leer B. (1979) Towards the ultimate conservative difference scheme V. A second order sequel to Godunov's method. J. Comput. Phys. 32: 101-136

#### See Also

[tran.1D](#page-27-1), for a discretisation of the general transport equations

# Examples

## =============================================================================

```
## EXAMPLE 1: Testing the various methods - moving a square pulse
```
<sup>##</sup> use of advection.1D

<sup>##</sup> The tests as in Pietrzak

```
## =============================================================================
#--------------------#
# Model formulation #
#--------------------#
model \leq function (t, y, parms,...) {
  adv \leq advection.1D(y, v = v, dx = dx,
     C.up = y[n], C.down = y[1], ...) # out on one side \rightarrow in at other
  return(list(adv$dC))
}
#--------------------#
# Parameters #
#--------------------#
n <- 100
dx <- 100/n
y <- c(rep(1, 5), rep(2, 20), rep(1, n-25))
v \leq -2times \le -0.300 # 3 times out and in
#--------------------#
# model solution #
#--------------------#
## a plotting function
plotfun <- function (Out, ...) {
 plot(Out[1, -1], type = "1", col = "red", ylab = "y", xlab = "x", ...)lines(Out[nrow(Out), 2:(1+n)])
}
# courant number = 2
pm \leq par(mfrow = c(2, 2))
## third order TVD, quickest limiter
out \leq ode.1D(y = y, times = times, func = model, parms = 0, hini = 1,
             method = "euler", nspec = 1, adv . method = "quick")plotfun(out, main = "quickest, euler")
## third-order ustream-biased polynomial
out2 <- ode.1D(y = y, times = times, func = model, parms = 0, hini = 1,
             method = "euler", nspec = 1, adv . method = "p3")plotfun(out2, main = "p3, euler")
## third order TVD, superbee limiter
out3 <- ode.1D(y = y, times = times, func = model, parms = 0, hini = 1,
             method = "euler", nspec = 1, adv . method = "super")plotfun(out3, main = "superbee, euler")
```

```
## third order TVD, muscl limiter
out4 \le ode.1D(y = y, times = times, func = model, parms = 0, hini = 1,
              method = "euler", nspec = 1, adv.method = "muscl")plotfun(out4, main = "muscl, euler")
## =============================================================================
## upstream, different time-steps , i.e. different courant number
## =============================================================================
out \leq ode.1D(y = y, times = times, func = model, parms = 0,
              method = "euler", nspec = 1, adv . method = "up")plotfun(out, main = "upstream, courant number = <math>2")</math>out2 <- ode.1D(y = y, times = times, func = model, parms = 0, hini = 0.5,
               method = "euler", nspec = 1, adv.method = "up")
plotfun(out2, main = "upstream, courant number = 1")
## Now muscl scheme, velocity against x-axis
y <- rev(c(rep(0, 5), rep(1, 20), rep(0, n-25)))
v \le -2.0out6 \le ode.1D(y = y, times = times, func = model, parms = 0, hini = 1,
               method = "euler", nspec = 1, adv . method = "musc1")plotfun(out6, main = "muscl, reversed velocity, , courant number = 1")
image(out6, mfrow = NULL)
par(mfrow = pm)
## =============================================================================
## EXAMPLE 2: moving a square pulse in a widening river
## use of advection.volume.1D
## =============================================================================
#--------------------#
# Model formulation #
#--------------------#
river.model <- function (t=0, C, pars = NULL, \ldots) {
 tran \leq advection.volume.1D(C = C, C \cdot up = 0,
                     flow = flow, V = Volume, \ldots)
 return(list(dCdt = tran$dC, F.down = tran$F.down, F.up = tran$F.up))
}
#--------------------#
# Parameters #
#--------------------#
```
# Initialising morphology river:

```
nbox <- 100 # number of grid cells
lengthRiver <- 100000 # [m]
BoxLength <- lengthRiver / nbox # [m]
Distance <- seq(BoxLength/2, by = BoxLength, len = nbox) # [m]
# Cross sectional area: sigmoid function of distance [m2]
CrossArea <- 4000 + 72000 * Distance^5 /(Distance^5+50000^5)
# Volume of boxes (m3)
Volume <- CrossArea*BoxLength
# Transport coefficients
flow <- 1000*24*3600 # m3/d, main river upstream inflow
#--------------------#
# Model solution #
#--------------------#
pm \leq par(mfrow=c(2,2))
# a square pulse
yini <- c(rep(10, 10), rep(0, nbox-10))
## third order TVD, muscl limiter
Conc \leq ode.1D(y = yini, fun = river.model, method = "euler", hini = 1,
             parms = NULL, nspec = 1, times = 0:40, adv.method = "muscl")
image(Conc, main = "muscl", mfrow = NULL)
plot(Conc[30, 2:(1+nbox)], type = "1", lwd = 2, xlab = "x", ylab = "C",main = "muscl after 30 days")
## simple upstream differencing
Conc2<- ode.1D(y = yini, fun = river.model, method = "euler", hini = 1,
             parms = NULL, nspec = 1, times = 0:40, adv.method = "up")
image(Conc2, main = "upstream", mfrow = NULL)
plot(Conc2[30, 2:(1+nbox)], type = "1", lwd = 2, xlab = "x", ylab = "C",main = "upstream after 30 days")
par(mfrow = pm)
# Note: the more sophisticated the scheme, the more mass lost/created
# increase tolerances to improve this.
CC \leftarrow Conc[ , 2: (1+nbox)]MASS <- t(CC)*Volume
colSums(MASS)
## =============================================================================
## EXAMPLE 3: A steady-state solution
```
#### <span id="page-10-0"></span>fiadeiro 11

```
## use of advection.volume.1D
## =============================================================================
Sink \leq function (t, y, parms, ...) {
 C1 \le y[1:N]C2 \le -y[(N+1):(2*N)]C3 <- y[(2*N+1):(3*N)]# Rate of change= Flux gradient and first-order consumption
 # upstream can be implemented in two ways:
 dC1 \leq advection.1D(C1, v = \sin k, dx = dx,
          C.up = 100, adv.method = "up", ...)$dC - decay*C1
# same, using tran.1D
# dC1 \le - tran.1D(C1, v = sink, dx = dx,
# C.up = 100, D = 0)$dC -
# decay*C1
 dC2 \leq - advection.1D(C2, v = sink, dx = dx,
       C.up = 100, adv.method = "p3", ...)$dC -
          decay*C2
 dC3 \leq - advection.1D(C3, v = sink, dx = dx,
       C.up = 100, adv.method = "muscl", \ldots)$dC -
          decay*C3
 list(c(dC1, dC2, dC3))
}
N <- 10
L \t < -1000dx <- L/N # thickness of boxes
sink <- 10
decay <- 0.1
out <- steady.1D(runif(3*N), func = Sink, names = c("C1", "C2", "C3"),
       params = NULL, nspec = 3, bandwidth = 2)matplot(out$y, 1:N, type = "l", ylim = c(10, 0), lwd = 2,
 main = "Steady-state")
legend("bottomright", col = 1:3, lty = 1:3,
 c("upstream", "p3", "muscl"))
```
fiadeiro *Advective Finite Difference Weights*

#### Description

Weighing coefficients used in the finite difference scheme for advection calculated according to Fiadeiro and Veronis (1977).

<span id="page-11-0"></span>This particular AFDW (advective finite difference weights) scheme switches from backward differencing (in advection dominated conditions; large Peclet numbers) to central differencing (under diffusion dominated conditions; small Peclet numbers).

This way it forms a compromise between stability, accuracy and reduced numerical dispersion.

#### Usage

```
fiadeiro(v, D, dx.aux = NULL, grid = list(dx.aux = dx.aux))
```
#### Arguments

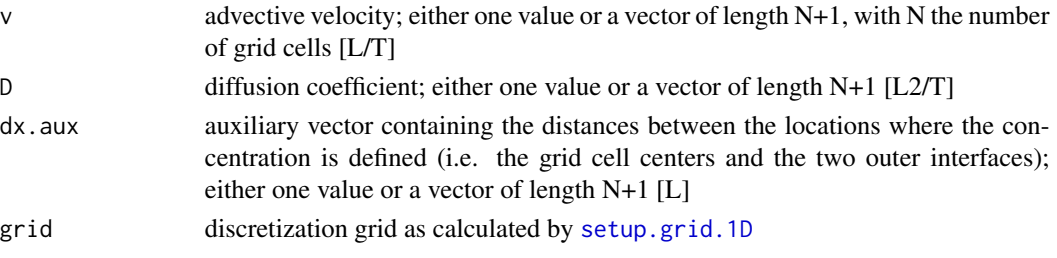

#### **Details**

The Fiadeiro and Veronis (1977) scheme adapts the differencing method to the local situation (checks for advection or diffusion dominance).

Finite difference schemes are based on following rationale:

- When using forward differences  $(AFDW = 0)$ , the scheme is first order accurate, creates a low level of (artificial) numerical dispersion, but is highly unstable (state variables may become negative).
- When using backward differences (AFDW  $= 1$ ), the scheme is first order accurate, is universally stable (state variables always remain positive), but the scheme creates high levels of numerical dispersion.
- When using central differences (AFDW  $= 0.5$ ), the scheme is second order accurate, is not universally stable, and has a moderate level of numerical dispersion, but state variables may become negative.

Because of the instability issue, forward schemes should be avoided. Because of the higher accuracy, the central scheme is preferred over the backward scheme.

The central scheme is stable when sufficient physical dispersion is present, it may become unstable when advection is the only transport process.

The Fiadeiro and Veronis (1977) scheme takes this into account: it uses central differencing when possible (when physical dispersion is high enough), and switches to backward differing when needed (when advection dominates). The switching is determined by the Peclet number

 $Pe = abs(v)*dx.aux/D$ 

- the higher the diffusion D (Pe  $> 1$ ), the closer the AFDW coefficients are to 0.5 (central differencing)
- the higher the advection  $\vee$  (Pe < 1), the closer the AFDW coefficients are to 1 (backward differencing)

#### <span id="page-12-0"></span>fiadeiro 13

#### Value

the Advective Finite Difference Weighing (AFDW) coefficients as used in the transport routines [tran.1D](#page-27-1) and [tran.volume.1D](#page-58-1); either one value or a vector of length N+1 [-]

#### **Note**

- If the state variables (concentrations) decline in the direction of the 1D axis, then the central difference scheme will be stable. If this is known a prioiri, then central differencing is preferred over the fiadeiro scheme.
- Each scheme will always create some numerical diffusion. This principally depends on the resolution of the grid (i.e. larger dx.aux values create higher numerical diffusion). In order to reduce numerical dispersion, one should increase the grid resolution (i.e. decrease dx.aux).

#### Author(s)

Filip Meysman <filip.meysman@nioz.nl>,

Karline Soetaert <karline.soetaert@nioz.nl>

#### **References**

- Fiadeiro ME and Veronis G (1977) Weighted-mean schemes for finite-difference approximation to advection-diffusion equation. Tellus 29, 512-522.
- Boudreau (1997) Diagnetic models and their implementation. Chapter 8: Numerical Methods. Springer.

# Examples

```
#============================================
# Model formulation (differential equations)
#============================================
```
# This is a test model to evaluate the different finite difference schemes # and evaluate their effect on munerical diffusion. The model describes the # decay of organic carbon (OC) as it settles through the ocean water column.

```
model <- function (time, OC, pars, AFDW = 1) {
  dOC \le tran.1D(OC, flux.up = F_OC, D = D.eddy,
                   v = v \sin k, AFDW = AFDW, dx = dx)$dC - k*OC
  return(list(dOC))
}
#============================================
# Parameter set
#============================================
L \leftarrow 1000 # water depth model domain [m]<br>x.att \leftarrow 200 # attenuation depth of the sin
                   # attenuation depth of the sinking velocity [m]
v.sink.0 <- 10 # sinking velocity at the surface [m d-1]
```

```
D.eddy <- 10    # eddy diffusion coefficient [m2 d-1]
F_OC <- 10 # particle flux [mol m-2 d-1]
```

```
k <- 0.1 # decay coefficient [d-1]
```

```
## =============================================================================
## Model solution for a coarse grid (10 grid cells)
## =============================================================================
# Setting up the grid
N <- 10 # number of grid layers
dx <- L/N \qquad # thickness of boxes [m]
dx.aux <- rep(dx, N+1) # auxilliary grid vector
x.int \leq seq(from = 0, to = L, by = dx) # water depth at box interfaces [m]
x.mid \leq seq(from = dx/2, to = L, by = dx) # water depth at box centres [m]
# Exponentially declining sink velocity
v.sink \leq v.sink.0 * exp(-x.int/x.att) # sink velocity [m d-1]
Pe \leq v.sink \star dx/D.eddy \qquad # Peclet number
# Calculate the weighing coefficients
AFDW \leq fiadeiro(v = v \cdot \sin k, D = D \cdot \text{eddy}, dx \cdot \sin x = dx \cdot \sin x)
par(mfrow = c(2, 1), cex.mainloop = 1.2, cex.lab = 1.2)# Plot the Peclet number over the grid
plot(Pe, x.int, log = "x", pch = 19, ylim = c(L,0), xlim = c(0.1, 1000),
     xlab = "", ylab = "depth [m]",main = "Peclet number", axes = FALSE)
abline(h = 0)axis(pos = NA, side = 2)axis(pos = 0, side = 3)# Plot the AFDW coefficients over the grid
plot(AFDW, x.int, pch = 19, ylim = c(L, 0), xlim = c(0.5, 1),xlab = "", ylab = "depth [m]", main = "AFDW coefficient", axes = FALSE)
abline(h = 0)axis(pos = NA, side = 2)axis(pos = 0, side = 3)# Three steady-state solutions for a coarse grid based on:
# (1) backward differences (BD)
# (2) central differences (CD)
# (3) Fiadeiro & Veronis scheme (FV)
BD \le steady.1D(y = runif(N), func = model, AFDW = 1.0, nspec = 1)
CD \le steady.1D(y = runif(N), func = model, AFDW = 0.5, nspec = 1)
FV \le steady.1D(y = runif(N), func = model, AFDW = AFDW, nspec = 1)
# Plotting output - use rootSolve's plot method
plot(BD, CD, FV, grid = x.mid, xyswap = TRUE, mfrow = c(1,2),
     xlab = "", ylab = "depth [m]", main = "conc (Low resolution grid)")legend("bottomright", col = 1:3, lty = 1:3,
       legend = c("backward diff", "centred diff", "Fiadeiro&Veronis"))
```

```
## =============================================================================
## Model solution for a fine grid (1000 grid cells)
## =============================================================================
# Setting up the grid
N <- 1000 # number of grid layers
dx \le L/N # thickness of boxes[m]
dx.aux <- rep(dx, N+1) \qquad # auxilliary grid vector
x.int \leq seq(from = 0, to = L, by = dx) # water depth at box interfaces [m]
x.mid <- seq(from = dx/2, to = L, by = dx) # water depth at box centres [m]
# Exponetially declining sink velocity
v.sink <- v.sink.0 * exp(-x.int/x.att) # sink velocity [m d-1]Pe <- v.sink * dx/D.eddy # Peclet number
# Calculate the weighing coefficients
AFDW \leq fiadeiro(v = v \cdot \sin k, D = D \cdot \text{eddy}, dx \cdot \sin x = dx \cdot \sin x)
# Three steady-state solutions for a coarse grid based on:
# (1) backward differences (BD)
# (2) centered differences (CD)
# (3) Fiadeiro & Veronis scheme (FV)
BD \le steady.1D(y = runif(N), func = model, AFDW = 1.0, nspec = 1)
CD \le steady.1D(y = runif(N), func = model, AFDW = 0.5, nspec = 1)
FV \le steady.1D(y = runif(N), func = model, AFDW = AFDW, nspec = 1)
# Plotting output
plot(BD, CD, FV, grid = x.mid, xyswap = TRUE, mfrow = NULL,
     xlab = "", ylab = "depth [m]", main = "conc (High resolution grid)")
legend("bottomright", col = 1:3, lty = 1:3,
      legend = c("backward diff", "centred diff", "Fiadeiro&Veronis"))
# Results and conclusions:
# - For the fine grid, all three solutions are identical
# - For the coarse grid, the BD and FV solutions show numerical dispersion
# while the CD provides more accurate results
```
g.sphere *Surface Area and Volume of Geometrical Objects*

#### Description

- g.sphere the surface and volume of a sphere
- g.spheroid the surface and volume of a spheroid
- g.cylinder the surface and volume of a cylinder; note that the surface area calculation ignores the top and bottom.

# <span id="page-15-0"></span>Usage

g.sphere(x) g.spheroid  $(x, b = 1)$ g.cylinder  $(x, L = 1)$ 

#### Arguments

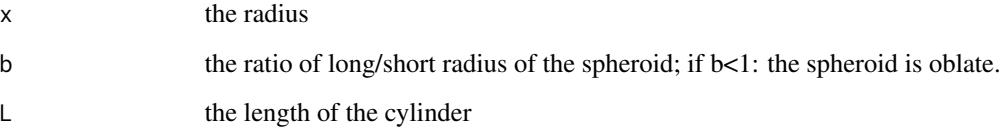

# Value

A list containing:

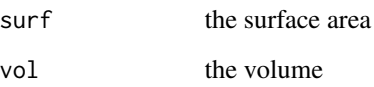

#### Author(s)

Filip Meysman <filip.meysman@nioz.nl>, Karline Soetaert <karline.soetaert@nioz.nl>

#### Examples

```
mf \leftarrow par(mfrow = c(3, 2))x \leq -\text{seq}(\text{from} = \emptyset, \text{to} = 1, \text{length} = 10)plot(x, g.sphere(x)$surf, main = "sphere surface")
plot(x, g.sphere(x)$vol, main = "sphere volume")
plot(x, g.spheroid(x, b = 0.5)$surf, main = "spheroid surface")
plot(x, g.spheroid(x, b = 0.5)$vol, main = "spheroid volume")
plot(x, g.cylinder(x, L = 1)$surf, main = "cylinder surface")
plot(x, g.cylinder(x, L = 1)$vol, main = "cylinder volume")
par("mfrow" = mf)
```
<span id="page-15-1"></span>p.exp *Common Properties with Distance, to be used with setup.prop.1D*

<span id="page-16-0"></span> $p_{\rm}$ . p.exp  $\frac{17}{2}$ 

#### Description

Functions that define an y-property as a function of the one-dimensional x-coordinate. These routines can be used to specify properties and parameters as a function of distance, e.g. depth in the water column or the sediment.

They make a transition from an upper (or upstream) zone, with value y.0 to a lower zone with a value y.inf.

Particularly useful in combination with [setup.prop.1D](#page-23-1)

• p.exp: exponentially decreasing transition

$$
y = y_{\rm inf} + (y_0 - y_{\rm inf}) \exp(-\max(0, x - x_0)/x_a)
$$

• p.lin: linearly decreasing transition

$$
y = y_0; y = y_0 - (y_0 - y_{inf}) * (x - x_L)/x_{att}; y = y_{inf}
$$

for  $0 \le x \le x_L$ ,  $x_L \le x \le x_L + x_{att}$  and  $(x \ge x_L + x_{att})$  respectively.

• p.sig: sigmoidal decreasing transition

$$
y = y_{inf} + (y_0 - y_{inf}) \frac{\exp(-(x - x_L)/(0.25x_{att}))}{(1 + \exp(-(x - x_L))/(0.25x_{att}))}
$$

#### Usage

 $p. exp(x, y.0 = 1, y.inf = 0.5, x.L = 0, x.att = 1)$  $pu \text{in}(x, y.0 = 1, y.inf = 0.5, x.L = 0, x.att = 1)$  $p.size(x, y.0 = 1, y.inf = 0.5, x.L = 0, x.att = 1)$ 

#### Arguments

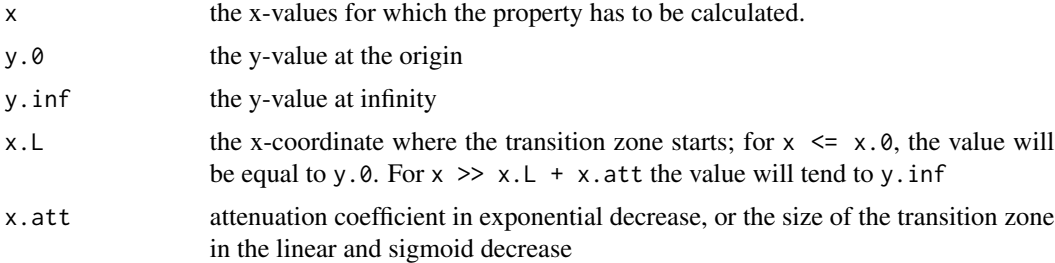

#### Details

For  $p$ . lin, the width of the transition zone equals x, att and the depth where the transition zone starts is x.L.

For  $p \text{.sig}, x \text{.L}$  is located the middle of the smooth transition zone of approaximate width x.att.

For p.exp, there is no clearly demarcated transition zone; there is an abrupt change at x. L after which the property exponentially changes from  $y \cdot \emptyset$  towards  $y \cdot L$  with attenuation coefficient x.att; the larger x.att the less steep the change.

# <span id="page-17-0"></span>Value

the property value, estimated for each x-value.

#### Author(s)

Filip Meysman <filip.meysman@nioz.nl>, Karline Soetaert <karline.soetaert@nioz.nl>

#### Examples

```
x \le - seq(0, 5, len = 100)
plot(x, p.exp(x, x.L = 2),xlab = "x.coordinate", ylab = "y value", ylim = c(0, 1))
lines(x, p.lin(x, x.L = 2), col = "blue")lines(x, p.size(x, x.L = 2), col = "red")
```
<span id="page-17-1"></span>setup.compaction.1D *Calculates Advective Velocities of the Pore Water and Solid Phase in a Water Saturated Sediment assuming Steady State Compaction*

# **Description**

This function calculates the advective velocities of the pore water and the solid phase in a sediment based on the assumption of steady state compaction.

The velocities of the pore water (u) and the solid phase (v) are calculated in the middle (mid) of the grid cells and the interfaces (int).

One needs to specify the porosity at the interface  $(por.0)$ , the porosity at infinite depth  $(por.inf)$ , the porosity profile (por.grid) encoded as a 1D grid property (see [setup.prop.1D](#page-23-1), as well as the advective velocity of the solid phase at one particular depth (either at the sediment water interface  $(v.0)$  or at infinite depth  $(v.inf)$ ).

#### Usage

```
setup.compaction.1D(v.\theta = NULL, v.inf = NULL, por.0, por.inf,
                     por.grid)
```
#### Arguments

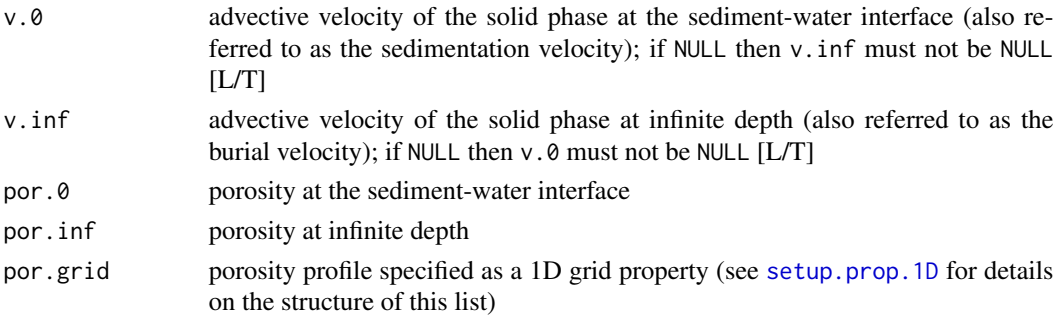

#### Value

A list containing:

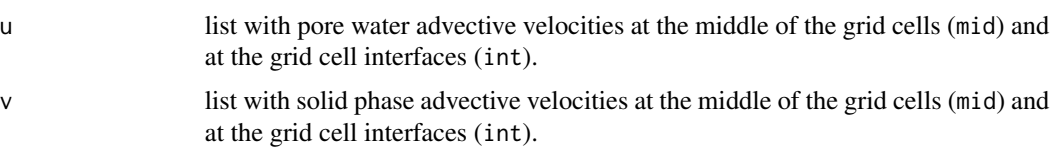

#### Author(s)

Filip Meysman <filip.meysman@nioz.nl>, Karline Soetaert <karline.soetaert@nioz.nl>

#### References

Meysman, F. J. R., Boudreau, B. P., Middelburg, J. J. (2005) Modeling Reactive Transport in Sediments Subject to Bioturbation and Compaction. Geochimica Et Cosmochimica Acta 69, 3601-3617

#### Examples

```
# setup of the 1D grid
L < -10grid \le setup.grid.1D(x.up = 0, L = L, N = 20)
# attaching an exponential porosity profile to the 1D grid
# this uses the "p.exp" profile function
por.grid <- setup.prop.1D(func = p.exp, grid = grid,
                          y.0 = 0.9, y.inf = 0.5, x.att = 3)# calculate the advective velocities
dummy \le setup.compaction.1D(v.0 = 1, por.0 = 0.9, por.inf = 0.5,
                            por.grid = por.grid)
u.grid <- dummy$u
v.grid <- dummy$v
# plotting the results
par(mfrow = c(2, 1), cex.main = 1.2, cex.lab = 1.2)plot(por.grid$int, grid$x.int, pch = 19, ylim = c(L, 0), xlim = c(0, 1),
     xlab = "", ylab = "depth [cm]", main = expression("porosity"),
     axes = FALSE)abline(h = 0)axis(pos = 0, side = 2)axis(pos = 0, side = 3)plot(u.grid$int, grid$x.int, type = "l", lwd = 2, col = "blue",
    ylim = c(L, 0), xlim = c(0, max(u.grid$int,v.grid$int)),
```

```
xlab = "", ylab = "depth [cm]",main = "advective velocity [cm yr-1]", axes = FALSE)
abline(h = 0)axis(pos = 0, side = 2)axis(pos = 0, side = 3)lines(v.grid$int, grid$x.int, lwd = 2, col = "red")
legend(x = "bottomright", legend = c("pore water", "solid phase"),col = c("blue", "red"), lwd = 2)
```
<span id="page-19-1"></span>setup.grid.1D *Creates a One-Dimensional Finite Difference Grid*

# **Description**

Subdivides the one-dimensional model domain into one or more zones that are each sub-divided into grid cells. The resulting grid structure can be used in the other ReacTran functions.

The grid structure is characterized by the position of the middle of the grid cells  $(x \text{ .mid})$  and the position of the interfaces between grid cells (x.int).

Distances are calculated between the interfaces (dx), i.e. the thickness of the grid cells. An auxiliary set of distances (dx.aux) is calculated between the points where the concentrations are specified (at the center of each grid cell and the two external interfaces).

A more complex grid consisting of multiple zones can be constructed when specifying the endpoints of ech zone  $(x, down)$ , the interval length  $(L)$ , and the number of layers in each zone  $(N)$  as vectors. In each zone, one can control the grid resolution near the upstream and downstream boundary.

The grid resolution at the upstream interface changes according to the power law relation  $dx[i+1] = min(max.dx.1, p.dx.1^{*}$ where p.dx.1 determines the rate of increase and max.dx.1 puts an upper limit on the grid cell size.

A similar formula controls the resolution at the downstream interface. This allows refinement of the grid near the interfaces.

If only x.up, N and dx.1 are specified, then the grid size is taken constant =  $dx$ .1 (and L=N\*dx.1)

#### Usage

```
setup.grid.1D(x.up = 0, x.down = NULL, L = NULL, N = NULL, dx.1 = NULL,
              p.dx.1 = rep(1, length(L)), max.dx.1 = L, dx.N = NULL,p.dx.N = rep(1, length(L)), max.dx.N = L)## S3 method for class 'grid.1D'
plot(x, \ldots)
```
# <span id="page-20-0"></span>setup.grid.1D 21

# Arguments

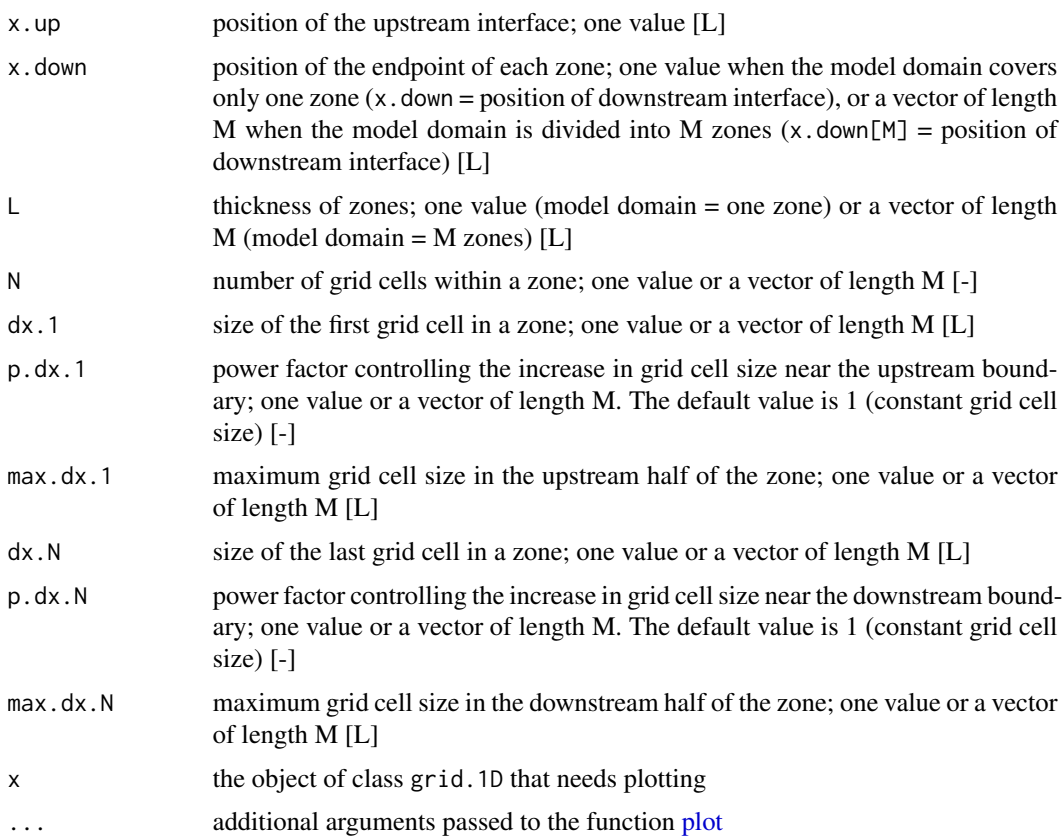

# Value

a list of type grid.1D containing:

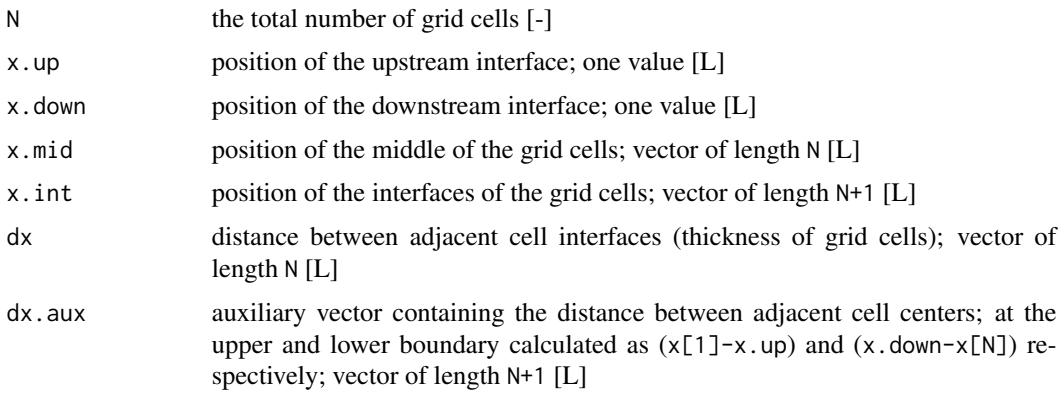

# Author(s)

Filip Meysman <filip.meysman@nioz.nl>, Karline Soetaert <karline.soetaert@nioz.nl>

#### See Also

[tran.1D](#page-27-1), for a discretisation of the general transport equation in 1-D

[setup.grid.2D](#page-22-1) for the creation of grids in 2-D

[setup.prop.1D](#page-23-1), for defining properties on the 1-D grid.

#### Examples

```
# one zone, constant resolution
(GR < - setup.grid.1D(x, up = 0, L = 10, N = 10)(GR \le - \text{setup.grid.1D}(x.up = 0, L = 10, dx.1 = 1))(GR < - setup.grid.1D(x.up = 0, L = 10, dx.N = 1))plot(GR)
# one zone, constant resolution, origin not zero
(GR < - setup.grid.1D(x.up = 5, x.down = 10, N = 10))
plot(GR)
# one zone, variable resolution
(GR \leq - setup.grid.1D(x.up = 0, L = 10, dx.1 = 1, p.dx.1 = 1.2))
(GR \le -\text{setup.grid.1D}(x.up = 0, L = 10, dx.N = 1, p.dx.N = 1.2))plot(GR)
# one zone, variable resolution, imposed number of layers
(GR \le - \text{setup.grid.1D}(x.up = 0, L = 10, N = 6, dx.1 = 1, p.dx.1 = 1.2))(GR \leq - \text{setup.grid.1D}(x.up = 0, L = 10, N = 6, dx.N = 1, p.dx.N = 1.2))plot(GR)
# one zone, higher resolution near upstream and downstream interfaces
(GR <- setup.grid.1D(x.up = 0, x.down = 10, dx.1 = 0.1,
                     p. dx.1 = 1.2, dx.N = 0.1, p. dx.N = 1.2)
plot(GR)
# one zone, higher resolution near upstream and downstream interfaces
# imposed number of layers
(GR \le - setup.grid.1D(x, up = 0, x, down = 10, N = 20,dx.1 = 0.1, p.dx.1 = 1.2,
                     dx.N = 0.1, p.dx.N = 1.2)plot(GR)
# two zones, higher resolution near the upstream
# and downstream interface
(GR < -setup.grid.1D(x.up = 0, L = c(5, 5)),dx.1 = c(0.2, 0.2), p.dx.1 = c(1.1, 1.1),
         dx.N = c(0.2, 0.2), p.dx.N = c(1.1, 1.1))plot(GR)
# two zones, higher resolution near the upstream
# and downstream interface
# the number of grid cells in each zone is imposed via N
(GR \le -5) setup.grid.1D(x.up = 0, L = c(5, 5), N = c(20, 10),
         dx.1 = c(0.2, 0.2), p.dx.1 = c(1.1, 1.1),
```
<span id="page-21-0"></span>

<span id="page-22-0"></span>setup.grid.2D 23

$$
dx.N = c(0.2, 0.2), p.dx.N = c(1.1, 1.1)))
$$
plot(GR)

<span id="page-22-1"></span>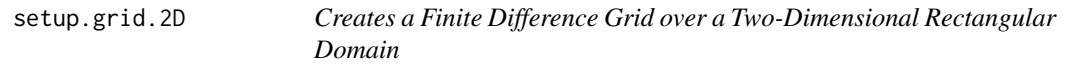

# Description

Creates a finite difference grid over a rectangular two-dimensional model domain starting from two separate one-dimensional grids (as created by [setup.grid.1D](#page-19-1)).

# Usage

setup.grid.2D(x.grid = NULL, y.grid = NULL)

# Arguments

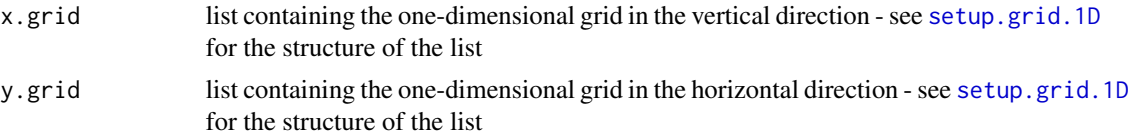

#### Value

a list of type grid.2D containing:

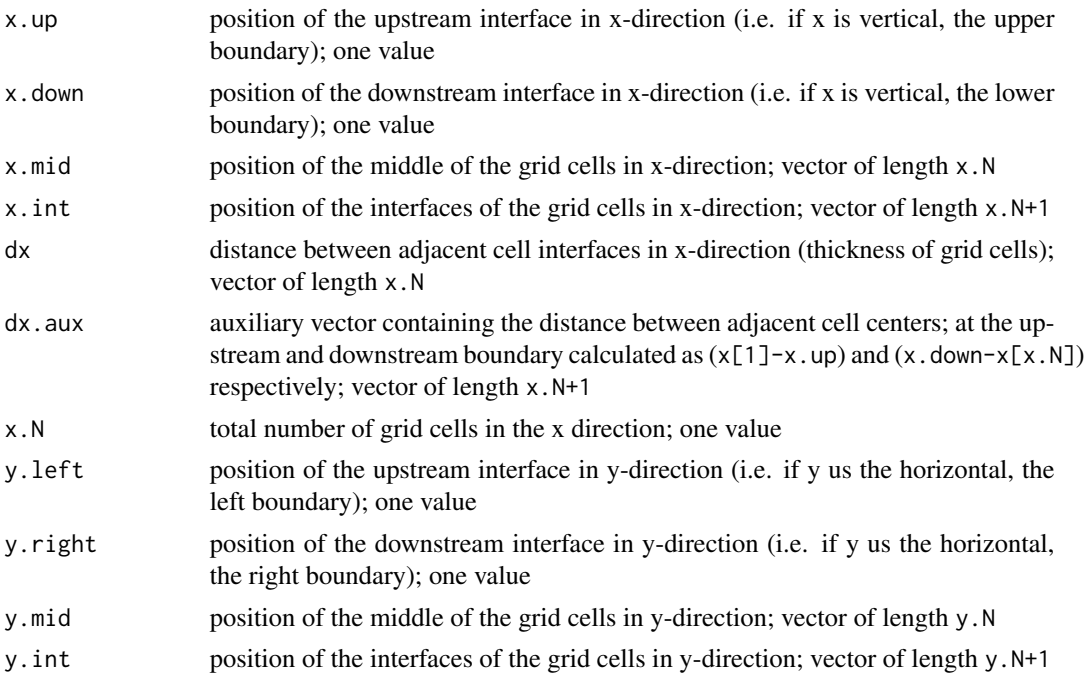

<span id="page-23-0"></span>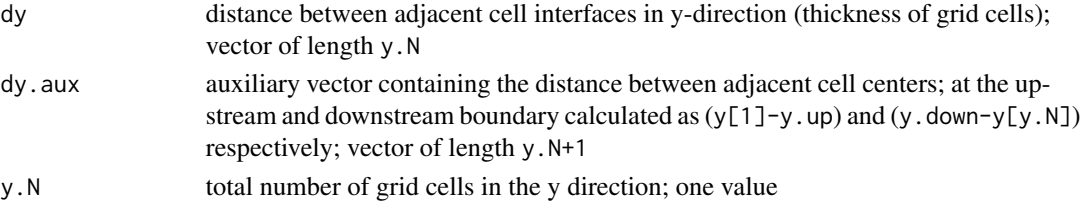

#### Author(s)

Filip Meysman <filip.meysman@nioz.nl>, Karline Soetaert <karline.soetaert@nioz.nl>

#### See Also

[tran.2D](#page-35-1), for a discretisation of the general transport equation in 2-D [setup.grid.1D](#page-19-1), for the creation of grids in 1-D [setup.prop.2D](#page-25-1) for defining properties on the 2-D grid.

#### Examples

```
# test of the setup.grid.2D functionality
x.grid \le setup.grid.1D(x.up = 0, L = 10, N = 5)
y.grid \le setup.grid.1D(x.up = 0, L = 20, N = 10)
(grid2D <- setup.grid.2D(x.grid, y.grid))
```
<span id="page-23-1"></span>setup.prop.1D *Attaches a Property to a One-Dimensional Grid*

# **Description**

This routine calculates the value of a given property at the middle of the grid cells (mid) and at the interfaces of the grid cells (int).

Two possibilities are available: either specifying a mathematical function (func) that describes the spatial dependency of the property, or obtaining the property from interpolation of a data series (via the input of the data matrix xy).

For example, in a sediment model, setup.prop.1D can be used to specify the porosity, the mixing intensity or some other parameter over the one-dimensional grid. Similarly, in a vertical water column model, setup.prop.1D can be used to specify the sinking velocity of particles or other model parameters changing with water depth.

#### Usage

```
setup.pop.1D(func = NULL, value = NULL, xy = NULL,interpolate = "splitne", grid, ...)## S3 method for class 'prop.1D'
plot(x, grid, xyswap = FALSE, ...)
```
# <span id="page-24-0"></span>setup.prop.1D 25

# Arguments

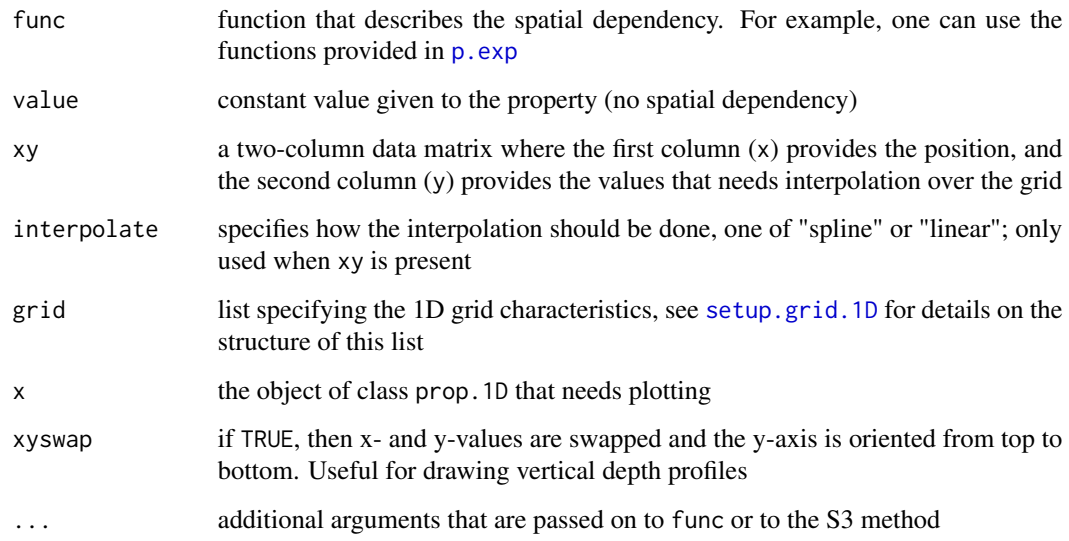

# Details

There are two options to carry out the data interpolation:

- "spline" gives a smooth profile, but sometimes generates strange profiles always check the result!
- "linear" gives a segmented profile

### Value

A list of type prop.1D containing:

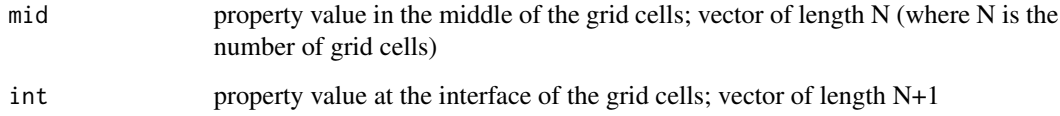

#### Author(s)

Karline Soetaert <karline.soetaert@nioz.nl>, Filip Meysman <filip.meysman@nioz.nl>

# See Also

[tran.1D](#page-27-1), for a discretisation of the general transport equation in 1-D

[setup.grid.1D](#page-19-1), the creation of grids in 1-D

[setup.prop.2D](#page-25-1) for defining properties on 2-D grids.

#### Examples

```
# Construction of the 1D grid
grid <- setup.grid.1D(x.up = 0, L = 10, N = 10)
# Porosity profile via function specification
P.prof \leq setup.prop.1D(func = p.exp, grid = grid, y.0 = 0.9,
                        y.inf = 0.5, x.att = 3)# Porosity profile via data series interpolation
P.data \leq matrix(ncol = 2, data = c(0,3,6,10,0.9,0.65,0.55,0.5))
P.spline \leq setup.prop.1D(xy = P.data, grid = grid)
P.linear <- setup.prop.1D(xy = P.data, grid = grid, interpolate = "linear")
# Plot different profiles
plot(P.prof, grid = grid, type = "l",main = "setup.prop, function evaluation")
points(P.data, cex = 1.5, pch = 16)lines(grid$x.int, P.spline$int, lty = "dashed")
lines(grid$x.int, P.linear$int, lty = "dotdash")
```
<span id="page-25-1"></span>setup.prop.2D *Attaches a Property to a Two-Dimensional Grid*

# **Description**

Calculates the value of a given property at the middle of grid cells (mid) and at the interfaces of the grid cells (int).

Two possibilities are available: either specifying a mathematical function (func) that describes the spatial dependency of the property, or asssuming a constant value (value). To allow for anisotropy, the spatial dependency can be different in the x and y direction.

For example, in a sediment model, the routine can be used to specify the porosity, the mixing intensity or other parameters over the grid of the reactangular sediment domain.

#### Usage

```
setup.prop.2D(func = NULL, value = NULL, grid, y.func = func,
             y.value = value, ...)## S3 method for class 'prop.2D'
contour(x, grid, xyswap = FALSE, filled = FALSE, ...)
```
<span id="page-25-0"></span>

# <span id="page-26-0"></span>setup.prop.2D 27

# Arguments

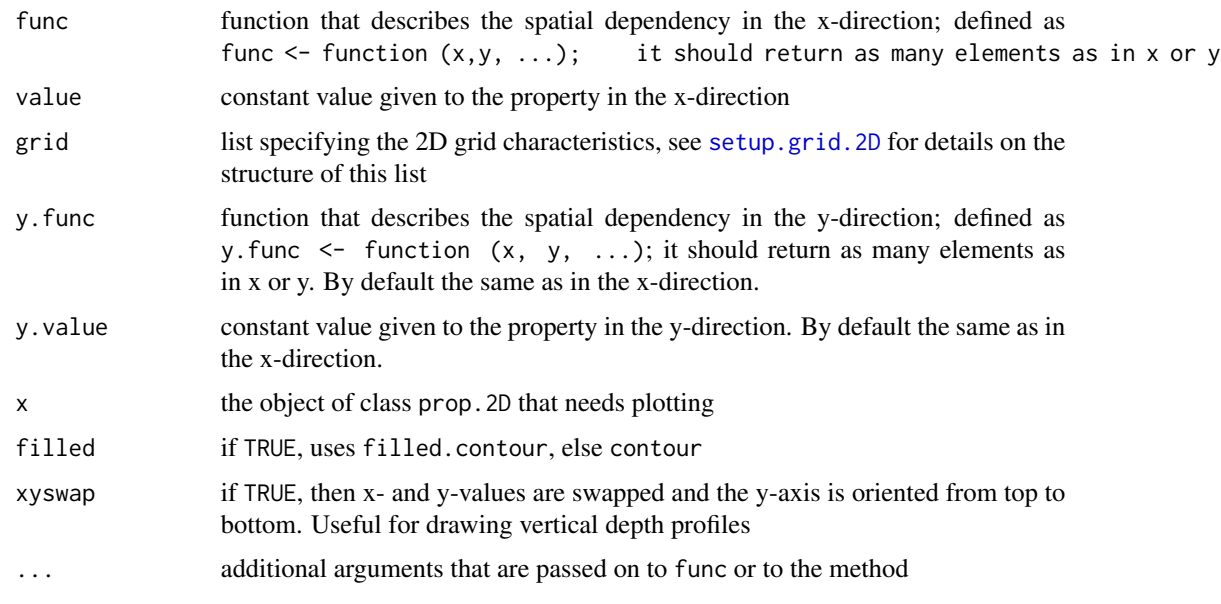

#### Details

- When the property is isotropic, the x.mid and y.mid values are identical. This is for example the case for sediment porosity.
- When the property is anisotropic, the x.mid and y.mid values can differ. This can be for example the case for the velocity, where in general, the value will differ between the x and y direction.

#### Value

A list of type prop.2D containing:

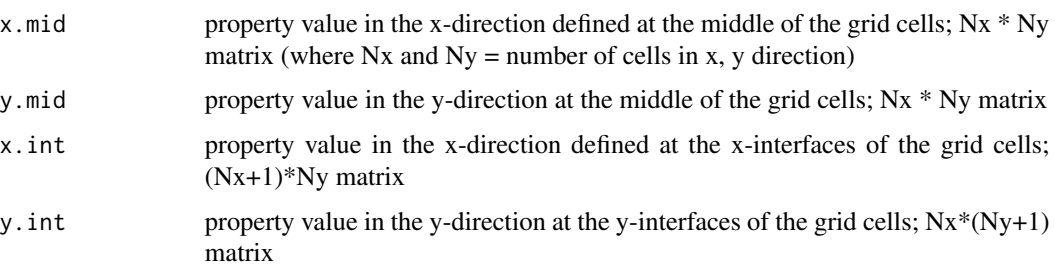

# Note

For some properties, it does not make sense to use y.func different to func. For instance, for volume fractions, AFDW.

For other properties, it may be usefull to have y. func or y. value different from func or value, for instance for velocities, surface areas, ...

#### <span id="page-27-0"></span>Author(s)

Filip Meysman <filip.meysman@nioz.nl>, Karline Soetaert <karline.soetaert@nioz.nl>

#### Examples

```
# Inverse quadratic function
inv.quad \leq function(x, y, a = NULL, b = NULL)
  return(1/((x-a)^2+(y-b)^2))
# Construction of the 2D grid
x. grid \le -\text{setup.grid}.1D (x. up = 0, L = 10, N = 10)y.grid <- setup.grid.1D (x.up = 0, L = 10, N = 10)grid2D <- setup.grid.2D (x.grid, y.grid)
# Attaching the inverse quadratic function to the 2D grid
(twoD \le setup.prop.2D (func = inv.quad, grid = grid2D, a = 5, b = 5))
# show
contour(log(twoD$x.int))
```
<span id="page-27-1"></span>

tran.1D *General One-Dimensional Advective-Diffusive Transport*

# Description

Estimates the transport term (i.e. the rate of change of a concentration due to diffusion and advection) in a one-dimensional model of a liquid (volume fraction constant and equal to one) or in a porous medium (volume fraction variable and lower than one).

The interfaces between grid cells can have a variable cross-sectional area, e.g. when modelling spherical or cylindrical geometries (see example).

#### Usage

```
tran.1D(C, C.up = C[1], C.down = C[length(C)],
       flux.up = NULL, flux-down = NULL,a.bl.up = NULL, a.bl.down = NULL,
       D = 0, v = 0, AFDW = 1, VF = 1, A = 1, dx,
       full.check = FALSE, full.output = FALSE)
```
#### Arguments

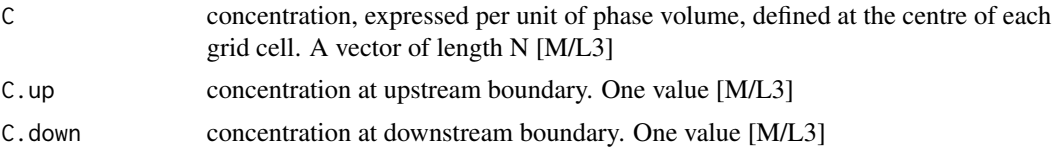

<span id="page-28-0"></span>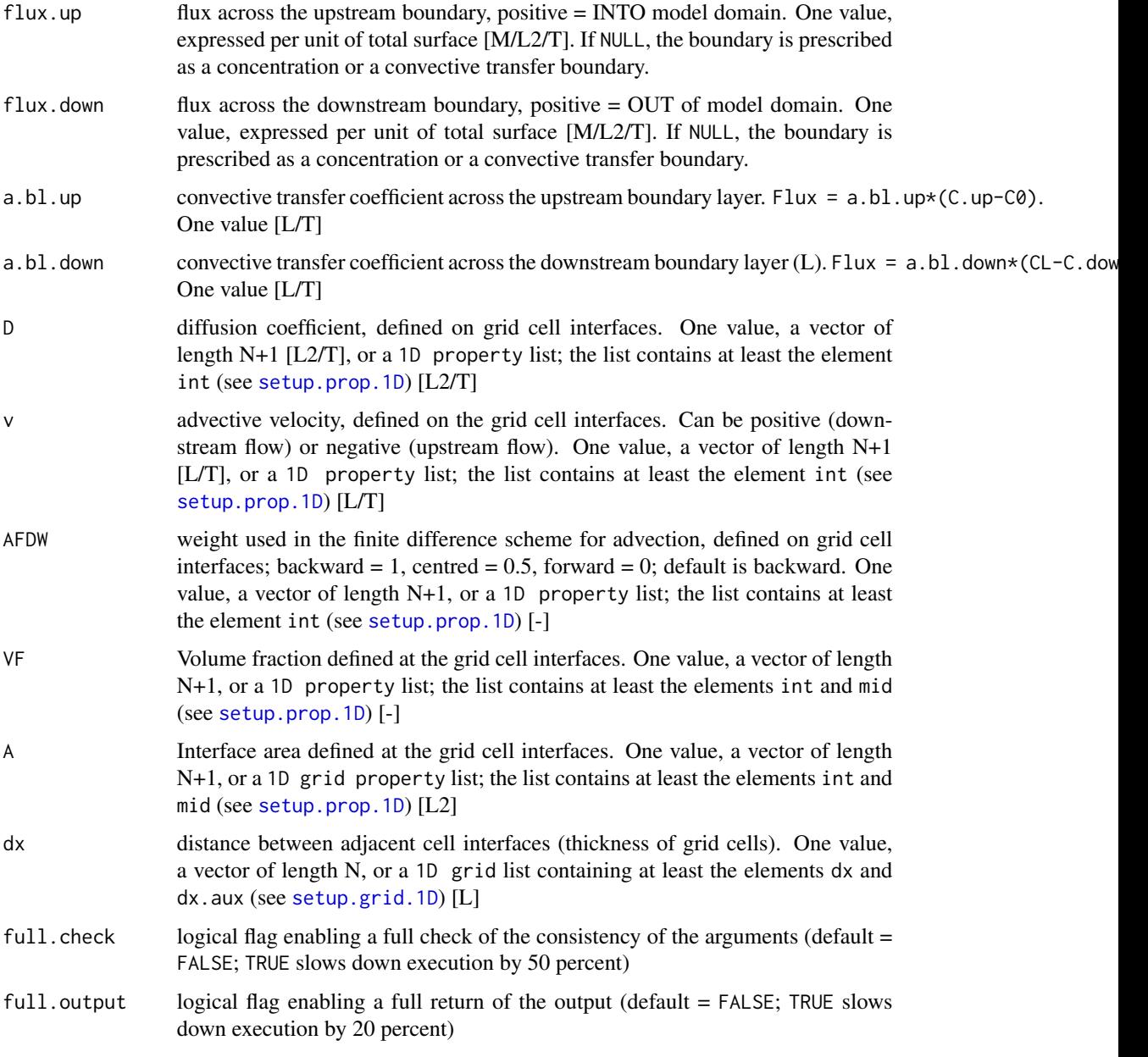

# Details

The boundary conditions are either

- (1) zero-gradient.
- (2) fixed concentration.
- (3) convective boundary layer.
- (4) fixed flux.

<span id="page-29-0"></span>The above order also shows the priority. The default condition is the zero gradient. The fixed concentration condition overrules the zero gradient. The convective boundary layer condition overrules the fixed concentration and zero gradient. The fixed flux overrules all other specifications.

Ensure that the boundary conditions are well defined: for instance, it does not make sense to specify an influx in a boundary cell with the advection velocity pointing outward.

#### Transport properties:

The *diffusion coefficient* (D), the *advective velocity* (v), the *volume fraction* (VF), the *interface surface* (A), and the *advective finite difference weight* (AFDW) can either be specified as one value, a vector or a 1D property list as generated by [setup.prop.1D](#page-23-1).

When a vector, this vector must be of length  $N+1$ , defined at all grid cell interfaces, including the upper and lower boundary.

The **finite difference grid**  $(dx)$  is specified either as one value, a vector or a 1D grid list, as generated by [setup.grid.1D](#page-19-1).

# Value

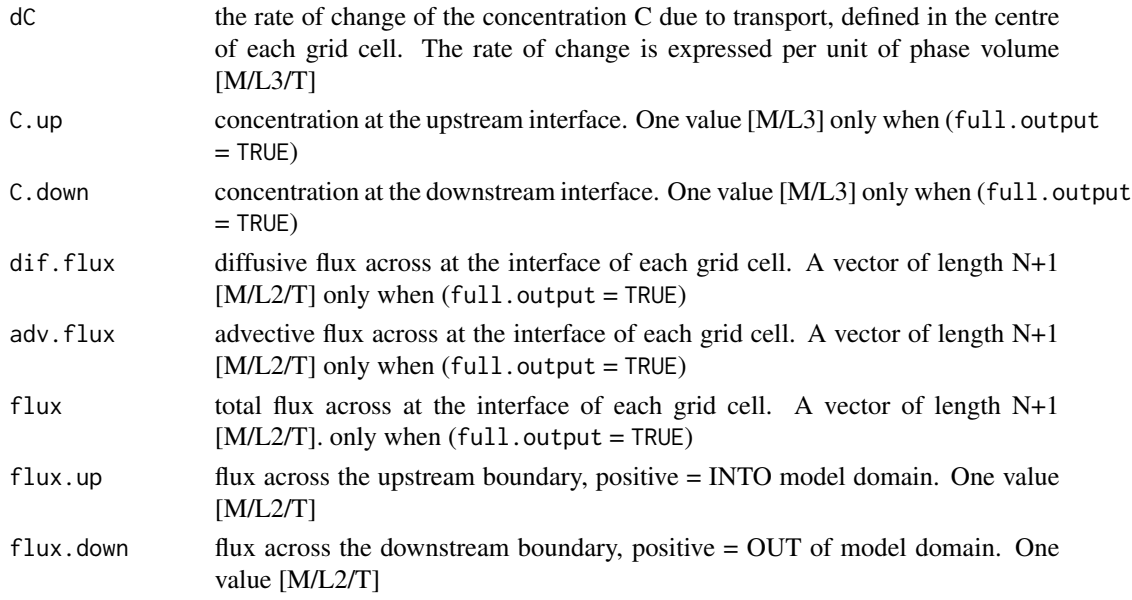

#### **Note**

The advective equation is not checked for mass conservation. Sometimes, this is not an issue, for instance when v represents a sinking velocity of particles or a swimming velocity of organisms. In others cases however, mass conservation needs to be accounted for. To ensure mass conservation, the advective velocity must obey certain continuity constraints: in essence the product of the volume fraction (VF), interface surface area (A) and advective velocity (v) should be constant. In sediments, one can use [setup.compaction.1D](#page-17-1) to ensure that the advective velocities for the pore water and solid phase meet these constraints.

In terms of the units of concentrations and fluxes we follow the convention in the geosciences. The concentration C, C.up, C.down as well at the rate of change of the concentration dC are always expressed per unit of phase volume (i.e. per unit volume of solid or liquid).

#### <span id="page-30-0"></span>tran. ID 31

Total concentrations (e.g. per unit volume of bulk sediment) can be obtained by multiplication with the appropriate volume fraction. In contrast, fluxes are always expressed per unit of total interface area (so here the volume fraction is accounted for).

#### Author(s)

Filip Meysman <filip.meysman@nioz.nl>, Karline Soetaert <karline.soetaert@nioz.nl>

#### References

Soetaert and Herman (2009). A practical guide to ecological modelling - using R as a simulation platform. Springer

#### See Also

[tran.volume.1D](#page-58-1) for a discretisation the transport equation using finite volumes.

[tran.2D](#page-35-1), [tran.3D](#page-43-1)

[advection.1D](#page-2-1), for more sophisticated advection schemes

#### Examples

```
## =============================================================================
## EXAMPLE 1: O2 and OC consumption in sediments
## =============================================================================
# this example uses only the volume fractions
# in the reactive transport term
#====================#
# Model formulation #
#====================#
# Monod consumption of oxygen (O2)
02.model \leq function (t = 0, 02, pars = NULL) {
 tran \le tran.1D(C = 02, C.up = C.ow.02, D = D.grid,
                  v = v.grid, VF = por.grid, dx = grid)$dC
 reac <- - R.02*(02/(Ks+02))return(list(dCdt = tran + reac))}
# First order consumption of organic carbon (OC)
OC.model \le function (t = 0, OC, pars = NULL) {
 tran \le tran.1D(C = OC, flux.up = F.OC, D = Db.grid,
                  v = v.\text{grid}, \forall F = svf.\text{grid}, \exists x = \text{grid}}reac <- - k*OCreturn(list(dCdt = tran + reac))
}
```

```
#======================#
# Parameter definition #
#======================#
# Parameter values
F.OC <- 25 # input flux organic carbon [micromol cm-2 yr-1]
C.ow.O2 <- 0.25 # concentration O2 in overlying water [micromol cm-3]
por <- 0.8 # porosity
D <- 400 # diffusion coefficient O2 [cm2 yr-1]
Db <- 10 # mixing coefficient sediment [cm2 yr-1]
v <- 1 # advective velocity [cm yr-1]
k <- 1 # decay constant organic carbon [yr-1]
R.O2 <- 10 # O2 consumption rate [micromol cm-3 yr-1]
Ks <- 0.005 # O2 consumption saturation constant
# Grid definition
L <- 10 # depth of sediment domain [cm]
N <- 100 # number of grid layers
grid \le setup.grid.1D(x.up = 0, L = L, N = N)
# Volume fractions
por.grid <- setup.prop.1D(value = por, grid = grid)
svf.grid \le setup.prop.1D(value = (1-por), grid = grid)
D.grid <- setup.prop.1D(value = D, grid = grid)
Db.grid <- setup.prop.1D(value = Db, grid = grid)
v.grid <- setup.prop.1D(value = v, grid = grid)
#====================#
# Model solution #
#====================#
# Initial conditions + simulation O2
yini \leq rep(0, length.out = N)
O2 \le steady.1D(y = yini, func = 02.model, nspec = 1)
# Initial conditions + simulation OC
yini \leq rep(0, length.out = N)
OC \le steady.1D(y = yini, func = OC.model, nspec = 1)
# Plotting output, using S3 plot method of package rootSolve"
plot(O2, grid = grid$x.mid, xyswap = TRUE, main = "O2 concentration",
    ylab = "depth [cm]", xlab = "", mfrow = c(1,2), type = "p", pch = 16)
plot(OC, grid = grid$x.mid, xyswap = TRUE, main = "C concentration",
     ylab = "depth [cm]", xlab = "", mfrow = NULL)
```
#### tran. ID 33

```
## =============================================================================
## EXAMPLE 2: O2 in a cylindrical and spherical organism
## =============================================================================
# This example uses only the surface areas
# in the reactive transport term
#====================#
# Model formulation #
#====================#
# the numerical model - rate of change = transport-consumption
Cylinder.Model <- function(time, O2, pars)
 return (list(
   tran.1D(C = 02, C. down = BW, D = Da, A = A.cy1, dx = dx)$dC - Q))
Sphere.Model <- function(time, O2, pars)
 return (list(
   tran.1D(C = 02, C.down = BW, D = Da, A = A.sphere, dx = dx)$dC - Q
   ))
#======================#
# Parameter definition #
#======================#
# parameter values
BW <- 2 # mmol/m3, oxygen conc in surrounding water
Da <- 0.5 # cm2/d effective diffusion coeff in organism
R <- 0.0025 # cm radius of organism
Q <- 250000 # nM/cm3/d oxygen consumption rate/ volume / day
L <- 0.05 # cm length of organism (if a cylinder)
# the numerical model
N <- 40 # layers in the body
dx <- R/N + thickness of each layer
x.mid <- seq(dx/2, by = dx, length.out = N) # distance of center to mid-layer
x.int \leq seq(0, by = dx, length.out = N+1) # distance to layer interface
# Cylindrical surfaces
A.cyl <- 2*pi*x.int*L # surface at mid-layer depth
# Spherical surfaces
A.sphere <- 4*pi*x.int^2 # surface of sphere, at each mid-layer
#====================#
# Model solution #
#====================#
```

```
# the analytical solution of cylindrical and spherical model
cylinder <- function(Da, Q, BW, R, r) BW + Q/(4*Da)*(r^2-R^2)
```

```
sphere \leq function(Da, Q, BW, R, r) BW + Q/(6*Da)*(r^2-R^2)
# solve the model numerically for a cylinder
02.cyl \leq steady.1D (y = runif(N), name = "02",
      func = Cylinder. Model, nspec = 1, atol = 1e-10# solve the model numerically for a sphere
O2.sphere \le steady.1D (y = runif(N), name = "02",
      func = Sphere. Model, nspec = 1, atol = 1e-10#====================#
# Plotting output #
#====================#
# Analytical solution - "observations"
Ana.cyl \leq cbind(x.mid, 02 = cylinder(Da, Q, BW, R, x.mid))
Ana.spher <- cbind(x.mid, O2 = sphere(Da, Q, BW, R, x.mid))
plot(02.cyl, 02.sphere, grid = x.mid, lwd = 2, lty = 1, col = 1:2,xlab = "distance from centre, cm",
     ylab = "mmol/m3", main = "tran.1D",sub = "diffusion-reaction in a cylinder and sphere",
     obs = list(Ana.cyl, Ana.spher), obspar = list(pch = 16, col = 1:2))legend ("topleft", lty = c(1, NA), pch = c(NA, 18),
        c("numerical approximation", "analytical solution"))
legend ("bottomright", pch = 16, lty = 1, col = 1:2,
        c("cylinder", "sphere"))
## =============================================================================
## EXAMPLE 3: O2 consumption in a spherical aggregate
## =============================================================================
# this example uses both the surface areas and the volume fractions
# in the reactive transport term
#====================#
# Model formulation #
#====================#
Aggregate.Model <- function(time, O2, pars) {
  tran \le tran.1D(C = 02, C.down = C.ow.02,
                  D = D.grid, A = A.grid,VF = por.grid, dx = grid)$dC
  reac <- - R.O2*(O2/(Ks+O2))*(O2>0)
  return(list(dCdt = tran + reac, consumption = -reac))}
#======================#
# Parameter definition #
#======================#
```
tran. ID 35

```
# Parameters
```

```
C.ow. O2 <- 0.25 # concentration 02 water [micromol cm-3]
por <- 0.8 # porosity
D <- 400 # diffusion coefficient O2 [cm2 yr-1]
v <- 0 # advective velocity [cm yr-1]
R.O2 <- 1000000 # O2 consumption rate [micromol cm-3 yr-1]
Ks <- 0.005 # O2 saturation constant [micromol cm-3]
# Grid definition
R < -0.025 # radius of the agggregate [cm]N <- 100 # number of grid layers
grid \le setup.grid.1D(x.up = 0, L = R, N = N)
# Volume fractions
por.grid <- setup.prop.1D(value = por, grid = grid)
D.grid \le setup.prop.1D(value = D, grid = grid)
# Surfaces
A.mid <- 4*pi*grid$x.mid^2 # surface of sphere at middle of grid cells
A.int <- 4*pi*grid$x.int^2 # surface of sphere at interface
A.grid <- list(int = A.int, mid = A.mid)
#====================#
# Model solution #
#====================#
# Numerical solution: staedy state
O2.agg <- steady.1D (runif(N), func = Aggregate.Model, nspec = 1,
                   atol = 1e-10, names = "02")
#====================#
# Plotting output #
#====================#
par(mfrow = c(1,1))plot(grid$x.mid, O2.agg$y, xlab = "distance from centre, cm",
    ylab = "mmol/m3",main = "Diffusion-reaction of O2 in a spherical aggregate")
legend ("bottomright", pch = c(1, 18), lty = 1, col = "black",
       c("O2 concentration"))
# Similar, using S3 plot method of package rootSolve"
plot(O2.agg, grid = grid$x.mid, which = c("O2", "consumption"),
    xlab = "distance from centre, cm", ylab = c("mmol/m3","mmol/m3/d"))
```
# <span id="page-35-1"></span><span id="page-35-0"></span>Description

Estimates the transport term (i.e. the rate of change of a concentration due to diffusion and advection) in a two-dimensional model domain.

#### Usage

```
tran.2D (C, C.x.up = C[1,], C.x.down = C[nnow(C),],C.y.up = C[, 1], C.y.down = C[, ncol(C)],flux.x.up = NULL, flux.x.down = NULL,flux.y.up = NULL, flux.y.down = NULL,a.bl.x.up = NULL, a.bl.x.down = NULL,a.bl.y.up = NULL, a.bl.y.down = NULL,D.grid = NULL, D.x = NULL, D.y = D.x,
         v.\text{grid} = \text{NULL}, v.x = \emptyset, v.y = \emptyset,AFDW.grid = NULL, AFDW.x = 1, AFDW.y = AFDW.x,
         VF.grid = NULL, VF.x = 1, VF.y = VF.x,A.grid = NULL, A.x = 1, A.y = 1,
         grid = NULL, dx = NULL, dy = NULL,full.check = FALSE, full.output = FALSE)
```
### Arguments

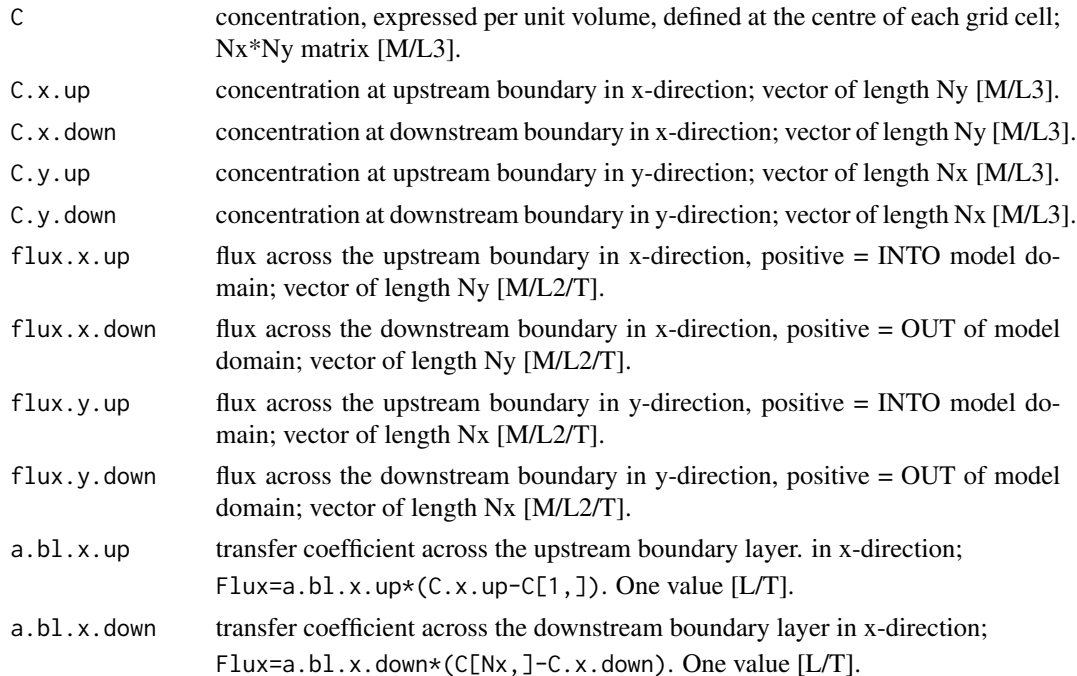

<span id="page-36-0"></span>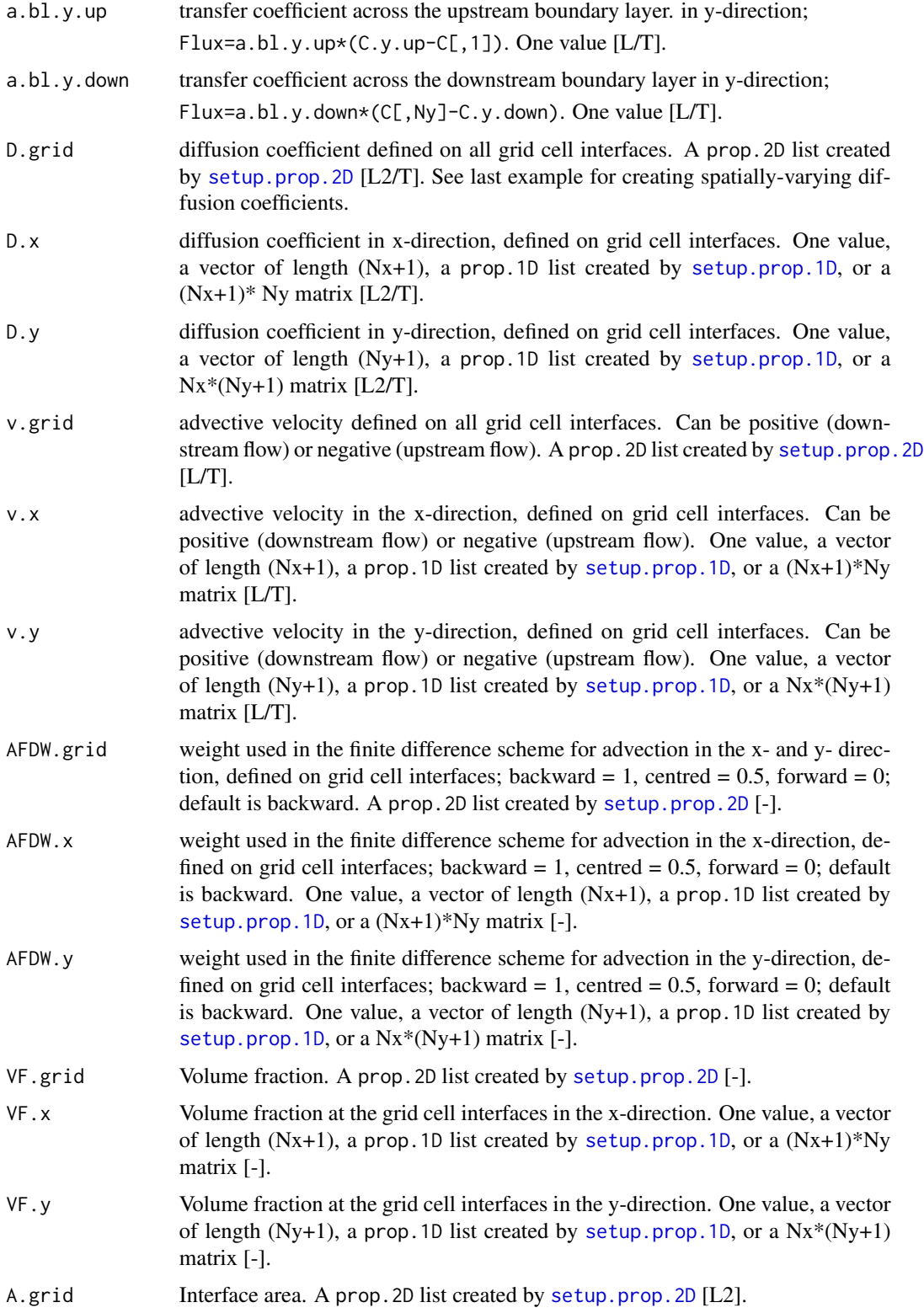

<span id="page-37-0"></span>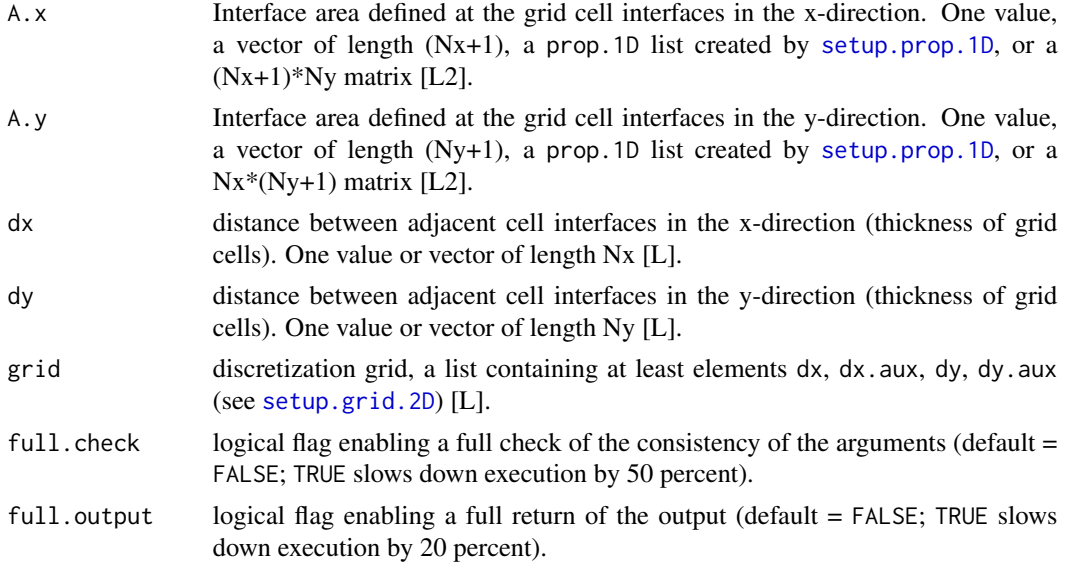

# Details

# The boundary conditions are either

- (1) zero-gradient
- (2) fixed concentration
- (3) convective boundary layer
- (4) fixed flux

This is also the order of priority. The zero gradient is the default, the fixed flux overrules all other.

# Value

a list containing:

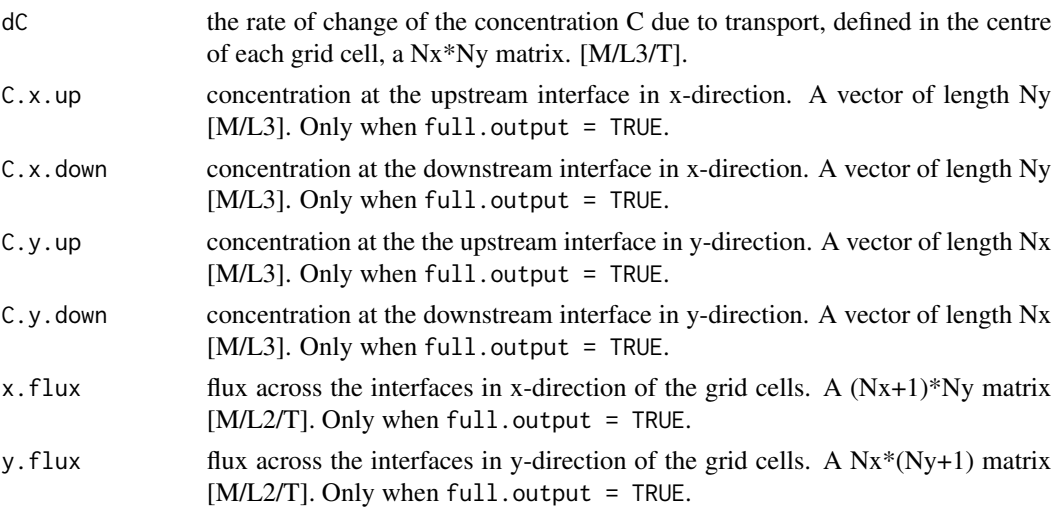

#### <span id="page-38-0"></span>tran. 2D 39

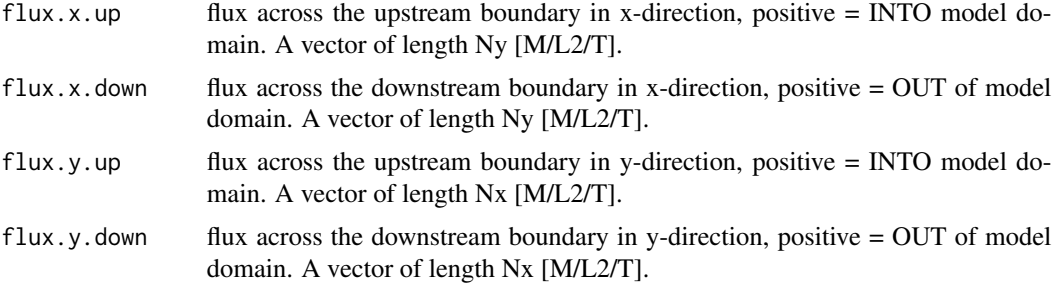

#### Note

It is much more efficient to use the *grid* input rather than vectors or single numbers.

Thus: to optimise the code, use [setup.grid.2D](#page-22-1) to create the grid, and use [setup.prop.2D](#page-25-1) to create D.grid, v.grid, AFDW.grid, VF.grid, and A.grid, even if the values are 1 or remain constant.

There is no provision (yet) to deal with *cross-diffusion*. Set D.x and D.y different only if crossdiffusion effects are unimportant.

#### Author(s)

Filip Meysman <filip.meysman@nioz.nl>, Karline Soetaert <karline.soetaert@nioz.nl>

#### References

Soetaert and Herman, 2009. a practical guide to ecological modelling - using R as a simulation platform. Springer

#### See Also

[tran.polar](#page-54-1) for a discretisation of 2-D transport equations in polar coordinates

[tran.1D](#page-27-1), [tran.3D](#page-43-1)

# Examples

```
## =============================================================================
## Testing the functions
## =============================================================================
# Parameters
F <- 100 # input flux [micromol cm-2 yr-1]
por <-0.8 # constant porosity
D <- 400 # mixing coefficient [cm2 yr-1]
v <- 1   # advective velocity [cm yr-1]
# Grid definition
x.N <- 4 # number of cells in x-direction
y.N <- 6 # number of cells in y-direction
x.L \leq 8 # domain size x-direction [cm]
y.L <- 24 # domain size y-direction [cm]
dx \langle -x.L/x.N \rangle # cell size x-direction [cm]
dy <- y.L/y.N # cell size y-direction [cm]
```

```
# Intial conditions
C \le matrix(nrow = x.N, ncol = y.N, data = 0, byrow = FALSE)
# Boundary conditions: fixed concentration
C.x.up \leftarrow rep(1, times = y.N)C.x.down < -rep(0, times = y.N)C.y.up \le - rep(1, times = x.N)C.y.down \leftarrow rep(0, times = x.N)# Only diffusion
tran.2D(C = C, D \cdot x = D, D \cdot y = D, v \cdot x = 0, v \cdot y = 0,
  VF.x = por, VF.y = por, dx = dx, dy = dy,
  C.x.up = C.x.up, C.x.down = C.x.down,C.y.up = C.y.up, C.y.down = C.y.down, full.output = TRUE)# Strong advection, backward (default), central and forward
#finite difference schemes
tran.2D(C = C, D.x = D, v.x = 100*v,
  VF.x = por, dx = dx, dy = dy,C.x.up = C.x.up, C.x.down = C.x.down,C.y.up = C.y.up, C.y.down = C.y.down)tran.2D(AFDW.x = 0.5, C = C, D.x = D, v.x = 100*v,
  VF.x = por, dx = dx, dy = dy,C.x.up = C.x.up, C.x.down = C.x.down,C.y.up = C.y.up, C.y.down = C.y.down)tran.2D(AFDW.x = 0, C = C, D.x = D, v.x = 100*v,
  VF.x = por, dx = dx, dy = dy,C.x.up = C.x.up, C.x.down = C.x.down,C.y.up = C.y.up, C.y.down = C.y.down)# Boundary conditions: fixed fluxes
flux.x.up \leq rep(200, times = y.N)
flux.x.down <- rep(-200, times = y.N)flux.y.up \leq rep(200, times = x.N)
flux.y.down <- rep(-200, times = x.N)tran.2D(C = C, D \cdot x = D, v \cdot x = 0,
  VF.x = por, dx = dx, dy = dy,flux.x.up = flux.x.up, flux.x.down = flux.x.down,
  flux.y.up = flux.y.up, flux.y.down = flux.y.down)
# Boundary conditions: convective boundary layer on all sides
a.bl <- 800 # transfer coefficient
C.x.up \leq rep(1, times = (y.N)) # fixed conc at boundary layer
C.y.up \leq rep(1, times = (x.N)) # fixed conc at boundary layer
tran.2D(full.output = TRUE, C = C, D.x = D, v.x = 0,
  VF.x = por, dx = dx, dy = dy,C.x.up = C.x.up, a.bl.x.up = a.bl,C.x.down = C.x.up, a.b1.x.down = a.b1,
```

```
C.y.up = C.y.up, a.bl.y.up = a.bl,C.y.down = C.y.up, a.bl.y.down = a.bl)# Runtime test with and without argument checking
n.iterate <-500
test1 \le function() {
 for (i in 1:n.iterate )
   ST \le tran. 2D(full.check = TRUE, C = C, D.x = D,
     v.x = 0, VF.x = por, dx = dx, dy = dy,
     C.x.up = C.x.up, a.b1.x.up = a.b1, C.x.down = C.x.down)}
system.time(test1())
test2 <- function() {
 for (i in 1:n.iterate )
   ST \le tran. 2D(full.output = TRUE, C = C, D \cdot x = D,
     v.x = 0, VF.x = por, dx = dx, dy = dy,
     C.x.up = C.x.up, a.b1.x.up = a.b1, C.x.down = C.x.down)}
system.time(test2())
test3 \leq function() {
 for (i in 1:n.iterate )
   ST \le tran. 2D(full.output = TRUE, full.check = TRUE, C = C,
     D.x = D, v.x = 0, VF.x = por, dx = dx, dy = dy,C.x.up = C.x.up, a.b1.x.up = a.b1, C.x.down = C.x.down)}
system.time(test3())
## =============================================================================
## A 2-D model with diffusion in x- and y direction and first-order
## consumption - unefficient implementation
## =============================================================================
N \leq -51 # number of grid cells
XX <- 10 \qquad # total size
dy <- dx <- XX/N # grid size
Dy \leq - Dx \leq - 0.1 # diffusion coeff, X- and Y-direction
r <- 0.005 # consumption rate
ini <- 1 # initial value at x=0
N2 <- ceiling(N/2)
X \le - seq (dx, by = dx, len = (N2-1))
X \leq C (-rev(X), 0, X)
# The model equations
Diff2D <- function (t, y, parms) {
CONC \leq matrix(nrow = N, ncol = N, y)
dCONC <- tran.2D(CONC, D.x = Dx, D.y = Dy, dx = dx, dy = dy)$dC + r * CONC
```

```
return (list(dCONC))
}
# initial condition: 0 everywhere, except in central point
y \le - matrix(nrow = N, ncol = N, data = 0)
y[N2, N2] <- ini # initial concentration in the central point...
# solve for 10 time units
times <- 0:10
out \leq ode.2D (y = y, func = Diff2D, t = times, parms = NULL,
               dim = c(N,N), lrw = 160000)pm \leq par (mfrow = c(2, 2))
# Compare solution with analytical solution...
for (i in seq(2, 11, by = 3)) {
 tt <- times[i]
 mat < - matrix(nrow = N, ncol = N,data = subset(out, time == tt)plot(X, mat[N2,], type = "l", main = paste("time=", times[i]),ylab = "Conc", col = "red")
 ana <- ini*dx^2/(4*pi*Dx*tt)*exp(r*tt-X^2/(4*Dx*tt))
 points(X, ana, pch = "+")}
legend ("bottom", col = c("red", "black"), lty = c(1, NA),pch = c(NA, "+"), c("tran.2D", "exact"))
par("mfrow" = pm )
## =============================================================================
## A 2-D model with diffusion in x- and y direction and first-order
## consumption - more efficient implementation, specifying ALL 2-D grids
## =============================================================================
N <- 51 # number of grid cells
Dy <- Dx <- 0.1 # diffusion coeff, X- and Y-direction
r <- 0.005 # consumption rate
ini <- 1 # initial value at x=0
x.grid \le - setup.grid.1D(x.up = -5, x.down = 5, N = N)y.grid \le setup.grid.1D(x.up = -5, x.down = 5, N = N)
grid2D <- setup.grid.2D(x.grid, y.grid)
D.grid <- setup.prop.2D(value = Dx, y.value = Dy, grid = grid2D)
v.grid <- setup.prop.2D(value = 0, grid = grid2D)
A.grid <- setup.prop.2D(value = 1, grid = grid2D)
AFDW.grid <- setup.prop.2D(value = 1, grid = grid2D)
VF.grid <- setup.prop.2D(value = 1, grid = grid2D)
```
#### tran. 2D 43

```
# The model equations - using the grids
Diff2Db <- function (t, y, parms) {
   CONC \leq matrix(nrow = N, ncol = N, data = y)
   dCONC <- tran.2D(CONC, grid = grid2D, D.grid = D.grid,
      A.grid = A.grid, VF.grid = VF.grid, AFDW.grid = AFDW.grid,
      v.\text{grid} = v.\text{grid} $dC + r * CONC
  return (list(dCONC))
}
# initial condition: 0 everywhere, except in central point
y \le - matrix(nrow = N, ncol = N, data = 0)
y[N2,N2] <- ini # initial concentration in the central point...
# solve for 8 time units
times <-0:8outb \leq ode.2D (y = y, func = Diff2Db, t = times, parms = NULL,
               dim = c(N, N), \text{lrw} = 160000)image(outb, ask = FALSE, mfrow = c(3, 3), main = paste("time", times))
## =============================================================================
## Same 2-D model, but now with spatially-variable diffusion coefficients
## =============================================================================
N <- 51 # number of grid cells
r <- 0.005 # consumption rate
ini \leq -1 # initial value at x=0N2 <- ceiling(N/2)
D.grid <- list()
# Diffusion on x-interfaces
D.grid$x.int <- matrix(nrow = N+1, ncol = N, data = runif(N*(N+1)))
# Diffusion on y-interfaces
D.grid$y.int <- matrix(nrow = N, ncol = N+1, data = runif(N*(N+1)))
dx <- 10/N
dy <- 10/N
# The model equations
Diff2Dc <- function (t, y, parms) {
   CONC \leq matrix(nrow = N, ncol = N, data = y)
   dCONC <- tran.2D(CONC, dx = dx, dy = dy, D.grid = D.grid)$dC + r * CONC
  return (list(dCONC))
```

```
# initial condition: 0 everywhere, except in central point
y \le - matrix(nrow = N, ncol = N, data = 0)
y[N2, N2] <- ini # initial concentration in the central point...
# solve for 8 time units
times <-0:8outc \leq ode.2D (y = y, func = Diff2Dc, t = times, parms = NULL,
                dim = c(N, N), lrw = 160000)outtimes <- c(1, 3, 5, 7)
image(out, ask = FALSE, mfrom = c(2, 2), main = paste("time", outtimes),legend = TRUE, add.contour = TRUE, subset = time %in% outtimes)
```
<span id="page-43-1"></span>tran.3D *General Three-Dimensional Advective-Diffusive Transport*

#### Description

Estimates the transport term (i.e. the rate of change of a concentration due to diffusion and advection) in a three-dimensional rectangular model domain.

Do not use with too many boxes!

#### Usage

```
tran.3D (C, C.x.up = C[1, 1], C.x.down = C[dim(C)[1], 1],
         C.y.up = C[ ,1, ], C.y.down=C[ ,dim(C)[2], ]C.z.up = C[ , , ]], C.z.down=C[ , , dim(C)[3]],flux.x.up = NULL, flux.x.down = NULL,flux.y.up = NULL, flux.y.down = NULL,flux.z.up = NULL, flux.z.down = NULL,a.b1.x.up = NULL, a.b1.x.down = NULL,a.b1.y.up = NULL, a.b1.y.down = NULL,a.b1.z.up = NULL, a.b1.z.down = NULL,D.grid = NULL, D.x = NULL, D.y = D.x, D.z = D.x,
         v.\text{grid} = \text{NULL}, v.x = \emptyset, v.y = \emptyset, v.z = \emptyset,AFDW.grid = NULL, AFDW.x = 1, AFDW.y = AFDW.x, AFDW.z = AFDW.x,
         VF.grid = NULL, VF.x = 1, VF.y = VF.x, VF.z = VF.x,A.grid = NULL, A.x = 1, A.y = 1, A.z = 1,grid = NULL, dx = NULL, dy = NULL, dz = NULL,full.check = FALSE, full.output = FALSE)
```
#### Arguments

C concentration, expressed per unit volume, defined at the centre of each grid cell; Nx\*Ny\*Nz array [M/L3].

<span id="page-43-0"></span>

}

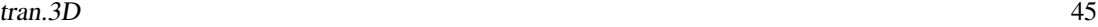

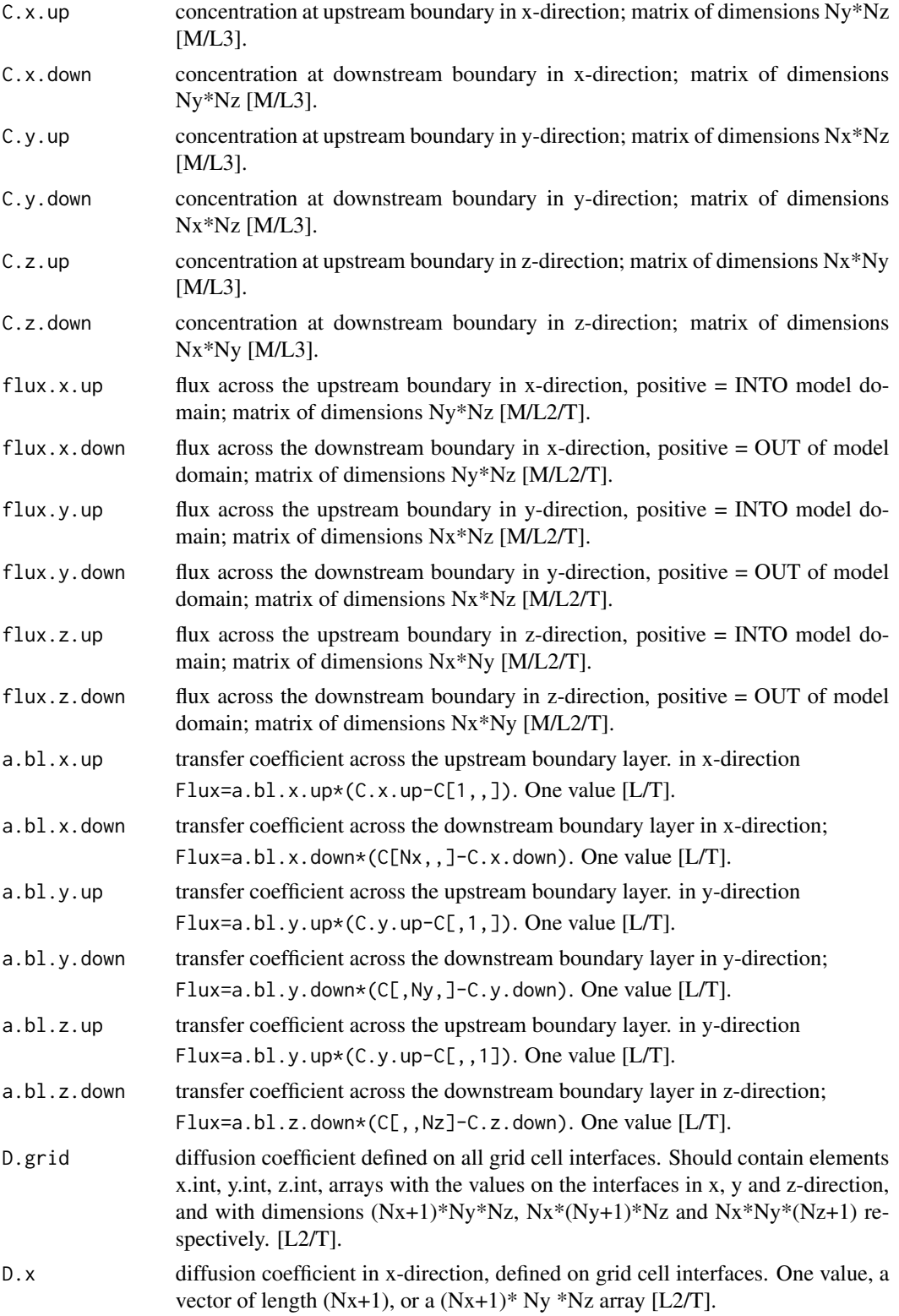

<span id="page-45-0"></span>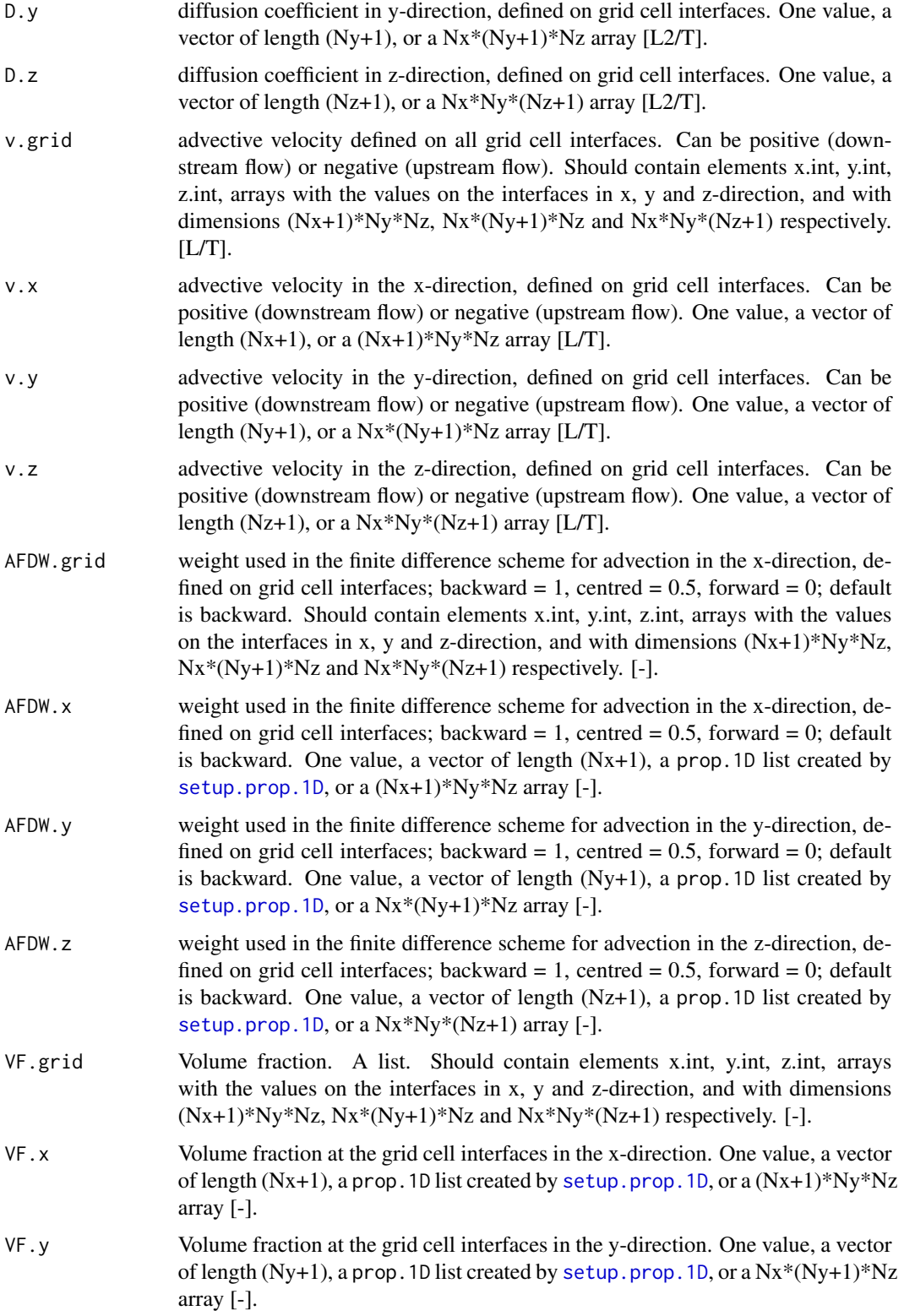

<span id="page-46-0"></span>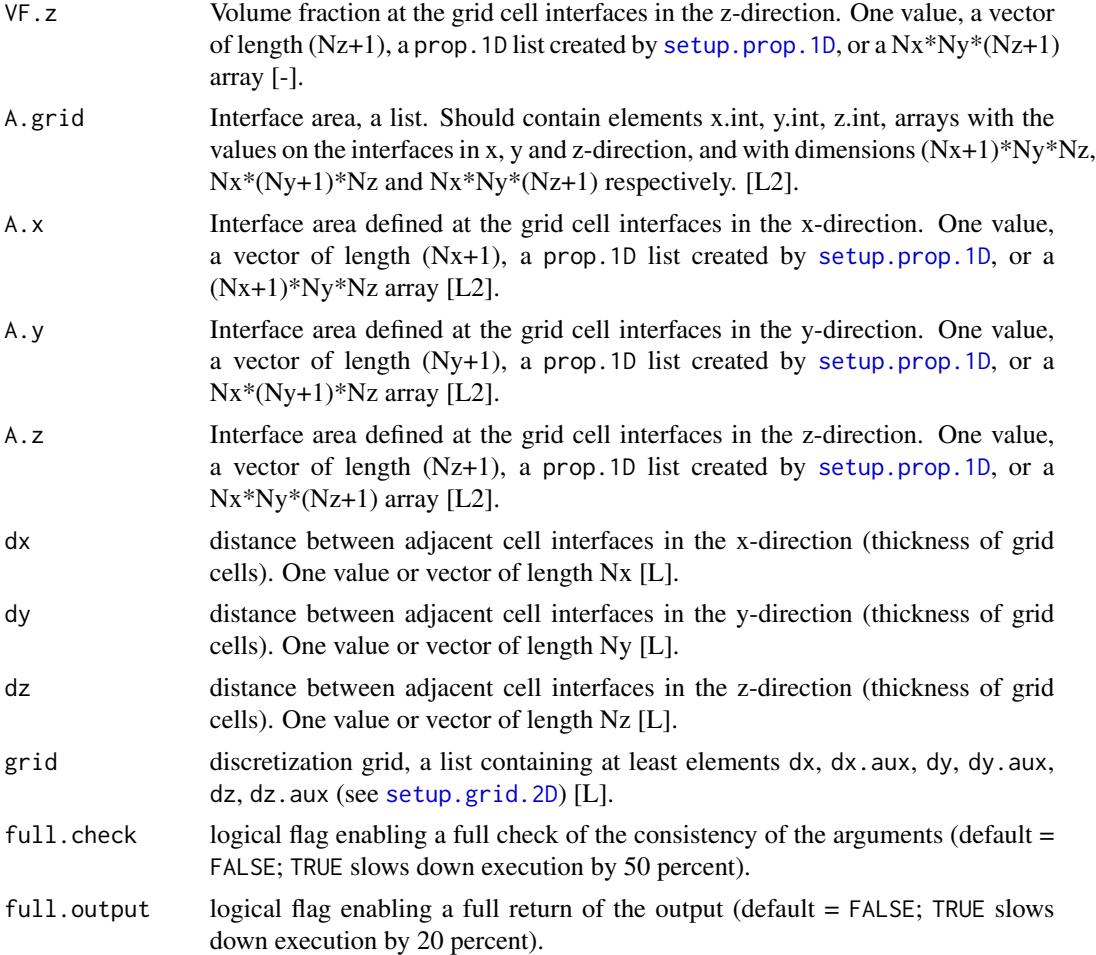

# Details

Do not use this with too large grid.

The boundary conditions are either

- (1) zero-gradient
- (2) fixed concentration
- (3) convective boundary layer
- (4) fixed flux

This is also the order of priority. The zero gradient is the default, the fixed flux overrules all other.

# Value

a list containing:

dC the rate of change of the concentration C due to transport, defined in the centre of each grid cell, an array with dimension Nx\*Ny\*Nz [M/L3/T].

<span id="page-47-0"></span>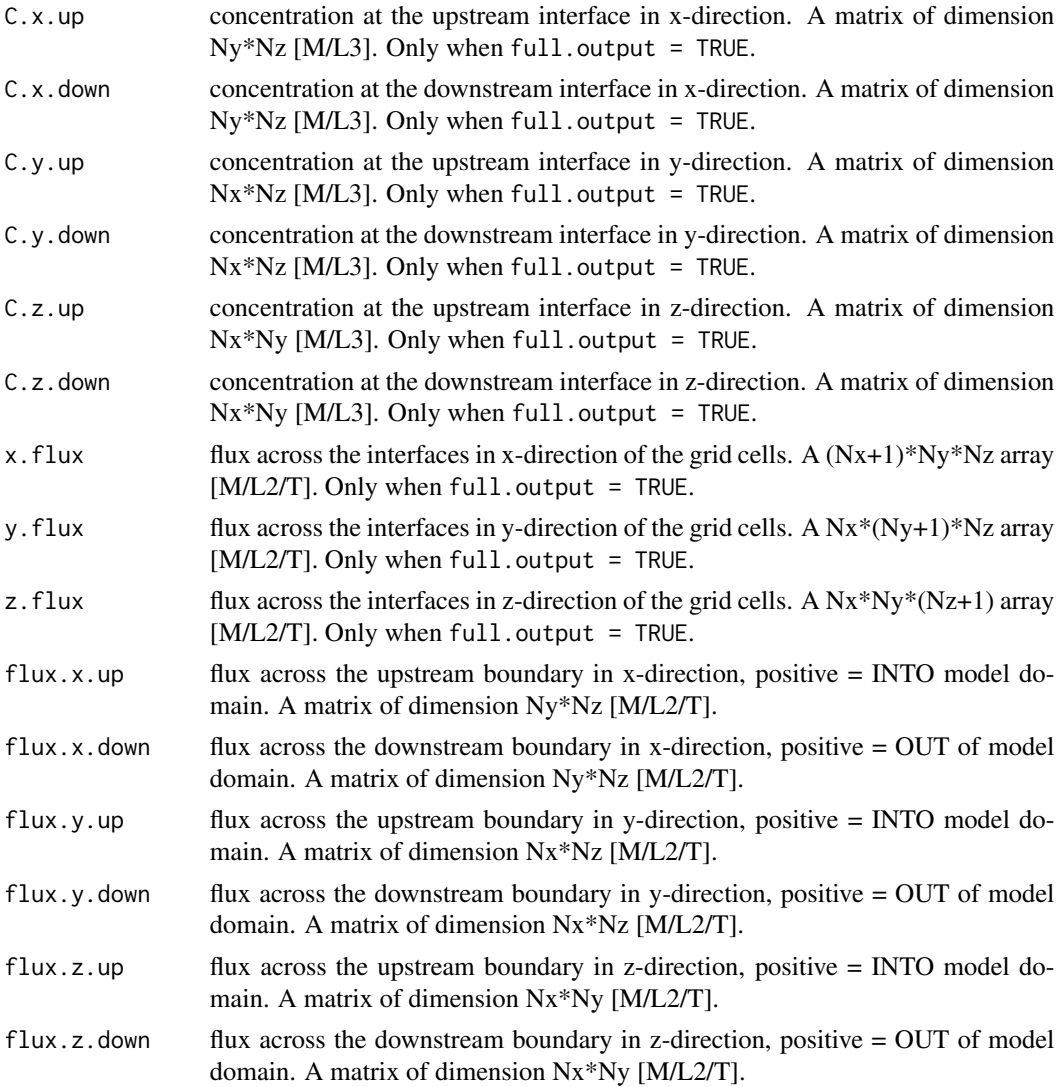

### Author(s)

Filip Meysman <filip.meysman@nioz.nl>, Karline Soetaert <karline.soetaert@nioz.nl>

# References

Soetaert and Herman, a practical guide to ecological modelling - using R as a simulation platform, 2009. Springer

#### See Also

[tran.cylindrical](#page-48-1), [tran.spherical](#page-48-2) for a discretisation of 3-D transport equations in cylindrical and spherical coordinates

[tran.1D](#page-27-1), [tran.2D](#page-35-1)

### <span id="page-48-0"></span>tran.cylindrical 49

#### Examples

```
## =============================================================================
## Diffusion in 3-D; imposed boundary conditions
## =============================================================================
diffusion3D \leq function(t, Y, par) {
  yy \leq array(dim = c(n, n, n), data = Y) # vector to 3-D array
  dY \leq -r * yy # consumption
  BND \leq matrix(nrow = n, ncol = n, 1) # boundary concentration
  dY \leq -dY + \text{tran.3D}(C = yy),
      C.x.up = BND, C.y.up = BND, C.z.up = BND,C.x.down = BND, C.y.down = BND, C.z.down = BND,
      D.x = Dx, D.y = Dy, D.z = Dz,
      dx = dx, dy = dy, dz = dz, full. check = TRUE)$dC
  return(list(dY))
}
# parameters
dy \leftarrow dx \leftarrow dz \leftarrow 1 # grid size
Dy <- Dx <- Dz <- 1 # diffusion coeff, X- and Y-direction
r <- 0.025 # consumption rate
n <- 10
y \le -\arctan(\dim = c(n, n, n), \text{data} = 10.)print(system.time(
  ST3 \leq - steady.3D(y, func = diffusion3D, parms = NULL,
                 pos = TRUE, dimens = c(n, n, n),lrw = 2000000, verbose = TRUE)
))
pm < -\text{par}(\text{m}frow = c(1,1))
y \le - array(dim = c(n, n, n), data = ST3$y)
filled.contour(y[ , ,n/2], color.palette = terrain.colors)
# a selection in the x-direction
image(ST3, mfrom = c(2, 2), add.contrib = TRUE, legend = TRUE,dimselect = list(x = c(1, 4, 8, 10)))par(mfrow = pm)
```
<span id="page-48-1"></span>tran.cylindrical *Diffusive Transport in cylindrical (r, theta, z) and spherical (r, theta, phi) coordinates.*

#### <span id="page-48-2"></span>Description

Estimates the transport term (i.e. the rate of change of a concentration due to diffusion) in a cylindrical (r, theta, z) or spherical (r, theta, phi) coordinate system.

# Usage

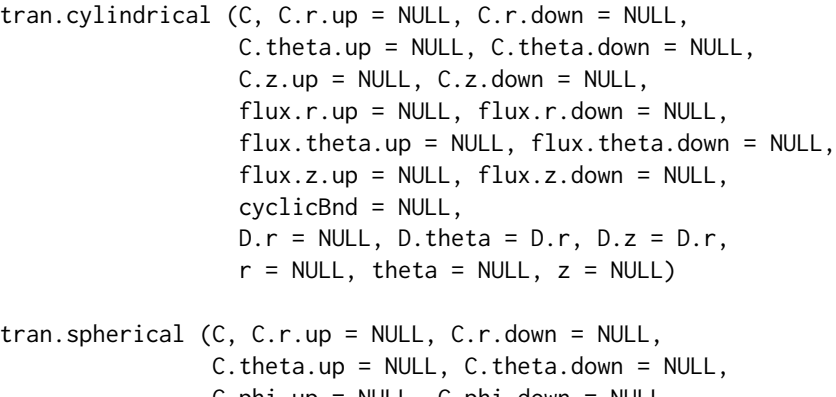

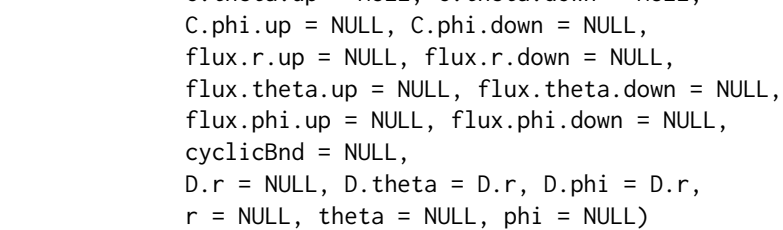

# Arguments

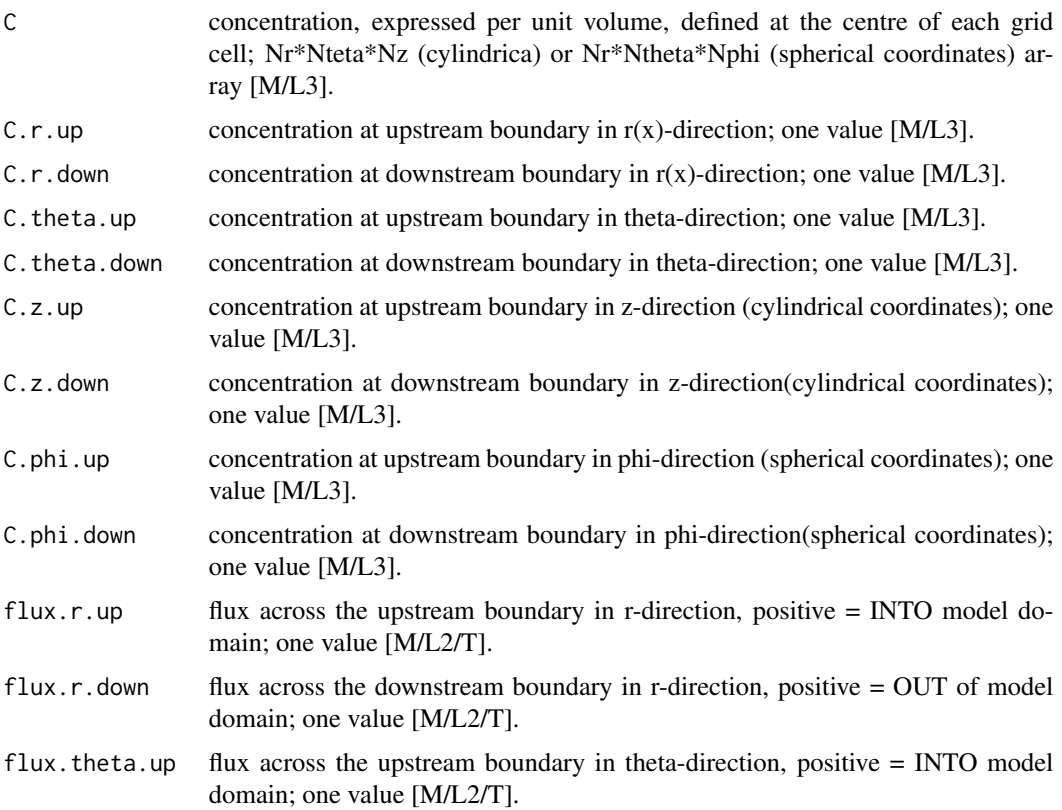

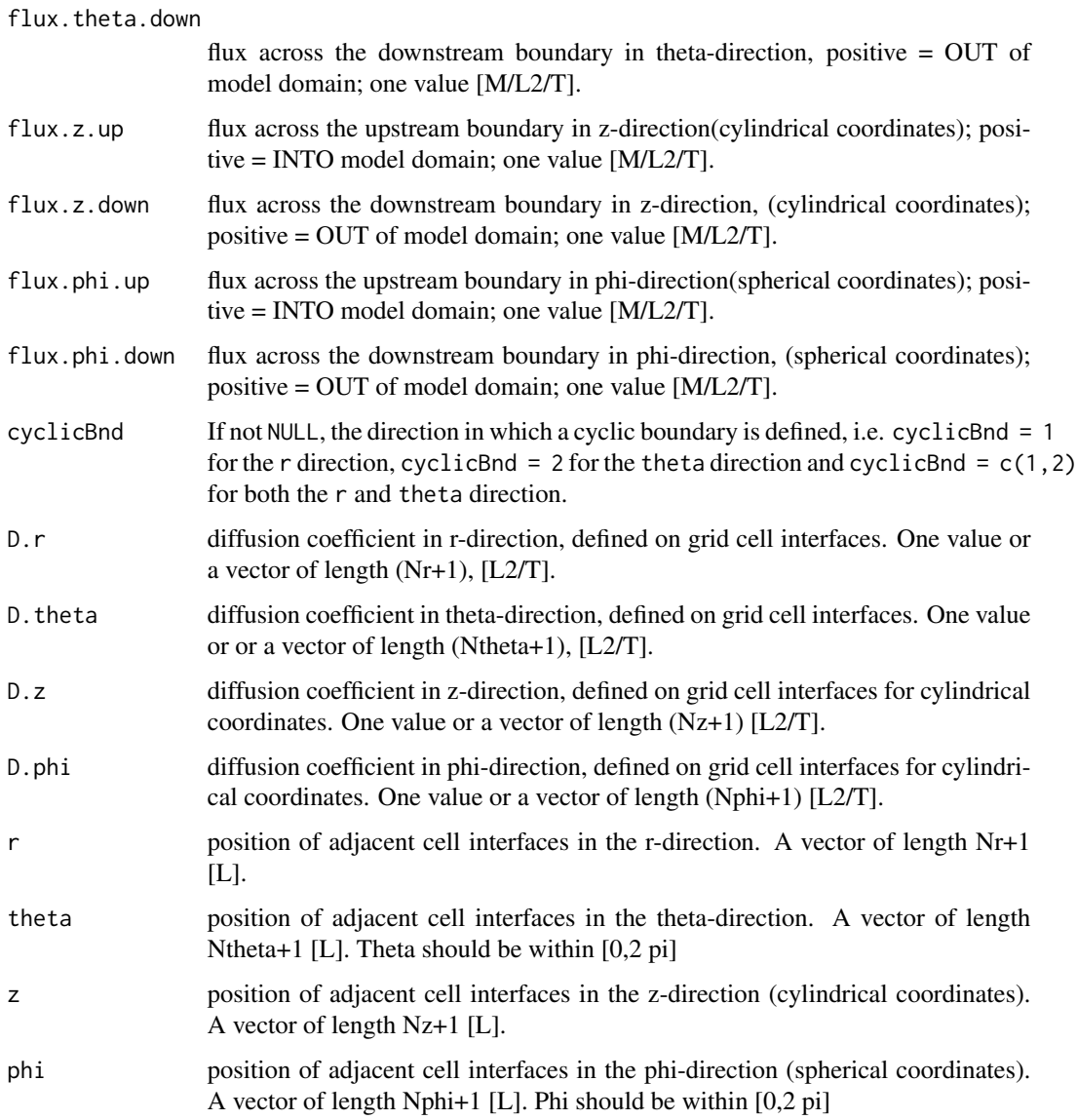

# Details

tran.cylindrical performs (diffusive) transport in cylindrical coordinates

tran.spherical performs (diffusive) transport in spherical coordinates

The boundary conditions are either

- (1) zero gradient
- (2) fixed concentration
- (3) fixed flux
- (4) cyclic boundary

<span id="page-51-0"></span>This is also the order of priority. The cyclic boundary overrules the other. If fixed concentration, fixed flux, and cyclicBnd are NULL then the boundary is zero-gradient

A cyclic boundary condition has concentration and flux at upstream and downstream boundary the same. It is useful mainly for the theta and phi direction.

\*\* Do not expect too much of this equation: do not try to use it with many boxes \*\*

# Value

a list containing:

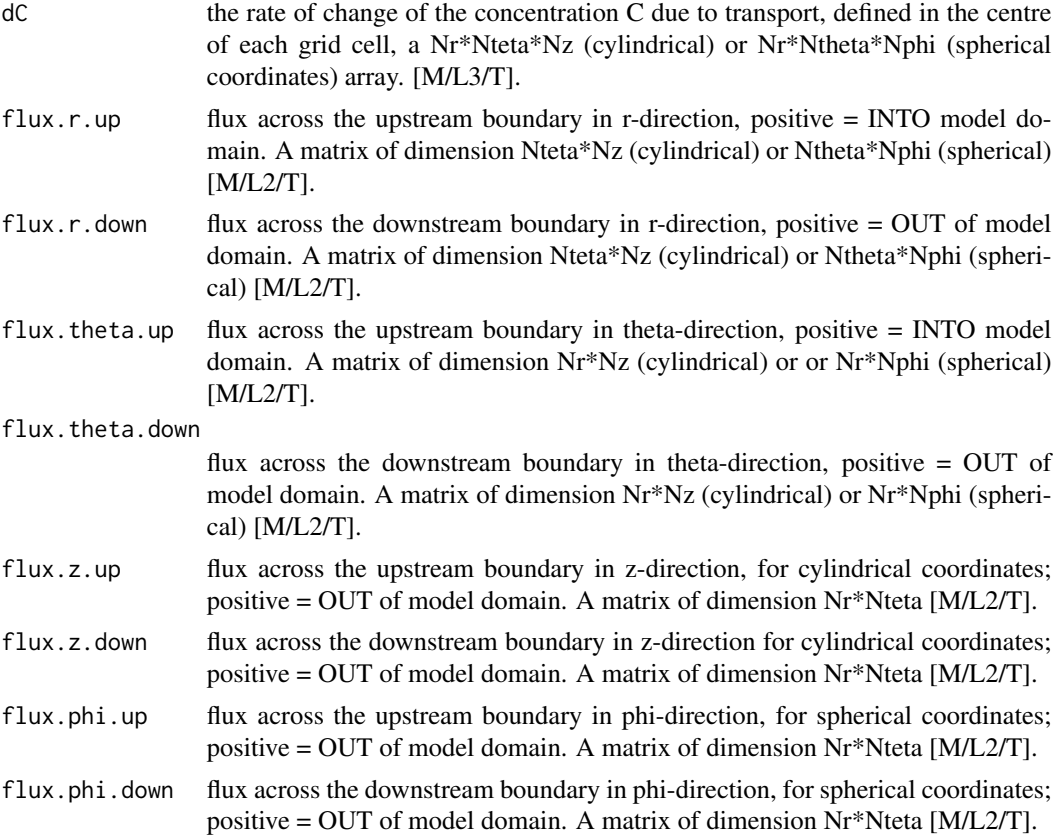

## See Also

[tran.polar](#page-54-1) for a discretisation of 2-D transport equations in polar coordinates [tran.1D](#page-27-1), [tran.2D](#page-35-1), [tran.3D](#page-43-1)

# Examples

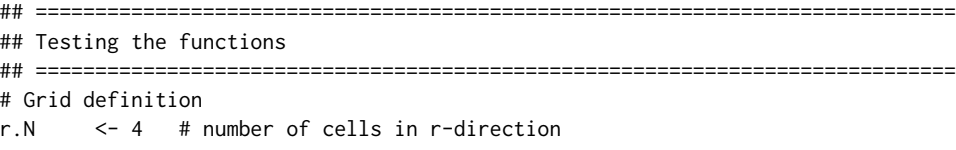

```
theta.N \leq 6 # number of cells in theta-direction
z.N <- 3 # number of cells in z-direction
D <- 100 # diffusion coefficient
r \leq seq(0, 8, len = r.N+1) # cell size r-direction [cm]
theta \leq seq(0,2*pi, len = theta.N+1) # theta-direction - theta: from 0, 2pi
phi \leq seq(0,2*pi, len = z.N+1) # phi-direction (0,2pi)
z \leq - \text{seq}(0, 5, \text{ len} = z \cdot N + 1) # cell size z-direction [cm]
# Intial conditions
C \leq -\arctan(\text{dim} = c(r.N, \text{theta}.N, z.N), \text{data} = 0)# Concentration boundary conditions
tran.cylindrical (C = C, D.r = D, D.theta = D,
  C.r. up = 1, C.r. down = 1,C.theta.up = 1, C.theta.down = 1,
  C.z.up = 1, C.z.down = 1,r = r, theta = theta, z = z)
tran.spherical (C = C, D.r = D, D.theta = D,
  C.r.up = 1, C.r.down = 1, C. theta.up = 1, C. theta.down = 1,
  C.phi.up = 1, C.phi.down = 1,r = r, theta = theta, phi = phi)
# Flux boundary conditions
tran.cylindrical(C = C, D.r = D, r = r, theta = theta, z = z,
  flux.r.up = 10, flux.r.down = 10,
  flux.theta.up = 10, flux.theta.down = 10,
  flux.z.up = 10, flux.z.down = 10)
tran.spherical(C = C, D.r = D, r = r, theta = theta, phi = phi,
  flux.r.up = 10, flux.r.down = 10,
  flux.theta.up = 10, flux.theta.down = 10,
  flux.phi.up = 10, flux.phi.down = 10)
# cyclic boundary conditions
tran.cylindrical(C = C, D.r = D, r = r, theta = theta, z = z,
  cyclicBnd = 1:3)tran.spherical(C = C, D.r = D, r = r, theta = theta, phi = phi,
  cyclicBnd = 1:3)
# zero-gradient boundary conditions
tran.cylindrical(C = C, D.r = D, r = r, theta = theta, z = z)
tran.spherical(C = C, D.r = D, r = r, theta = theta, phi = phi)
## =============================================================================
## A model with diffusion and first-order consumption
## =============================================================================
N <- 10 # number of grid cells
rr <- 0.005 # consumption rate
D \le -400
```

```
r <- seq (2, 4, len = N+1)
theta \leq seq (0, 2*pi, len = N+1)
z <- seq (0, 3, len = N+1)phi <- seq (0, 2*pi, len = N+1)# The model equations
Diffcylin <- function (t, y, parms) {
  CONC \leq array(dim = c(N, N, N), data = y)
  tran <- tran.cylindrical(CONC,
       D.r = D, D. theta = D, D.z = D,r = r, theta = theta, z = z,
       C.r. up = 0, C.r. down = 1,cyclicBnd = 2)
  dCONC <- tran$dC - rr * CONC
  return (list(dCONC))
}
Diffspher <- function (t, y, parms) {
  CONC \leq array(dim = c(N, N, N), data = y)
  tran <- tran.spherical (CONC,
       D.r = D, D. theta = D, D. phi = D,r = r, theta = theta, phi = phi,
       C.r. up = 0, C.r. down = 1,cyclicBnd = 2:3)dCONC <- tran$dC - rr * CONC
  return (list(dCONC))
}
# initial condition: 0 everywhere, except in central point
y \le - array(dim = c(N, N, N), data = 0)
N2 <- ceiling(N/2)
y[N2, N2, N2] <- 100 # initial concentration in the central point...
# solve to steady-state; cyclicBnd = 2,
outcyl <- steady.3D (y = y, func = Diffcylin, parms = NULL,
                  dim = c(N, N, N), lrw = 1e6, cyclicBnd = 2)
STDcyl \leq array(dim = c(N, N, N), data = outcyl$y)
image(STDcyl[,,1])
# For spherical coordinates, cyclic Bnd = 2, 3
outspher <- steady.3D (y = y, func = Diffspher, parms = NULL, pos=TRUE,
                  dim = c(N, N, N), lrw = 1e6, cyclicBnd = 2:3)
#STDspher <- array(dim = c(N, N, N), data = outspher$y)
#image(STDspher[,,1])
## Not run:
  image(outspher)
## End(Not run)
```
<span id="page-54-1"></span><span id="page-54-0"></span>

# Description

Estimates the transport term (i.e. the rate of change of a concentration due to diffusion) in a polar (r, theta) coordinate system

#### Usage

```
tran.polar (C, C.r.up = NULL, C.r.down = NULL,
            C.theta.up = NULL, C.theta.down = NULL,
            flux.r.up = NULL, flux.r.down = NULL,
            flux.theta.up = NULL, flux.theta.down = NULL,
            cyclicBnd = NULL, D.r = 1, D.theta = D.r,r = NULL, theta = NULL, full.output = FALSE)
```
polar2cart (out, r, theta,  $x = NULL$ ,  $y = NULL$ )

# Arguments

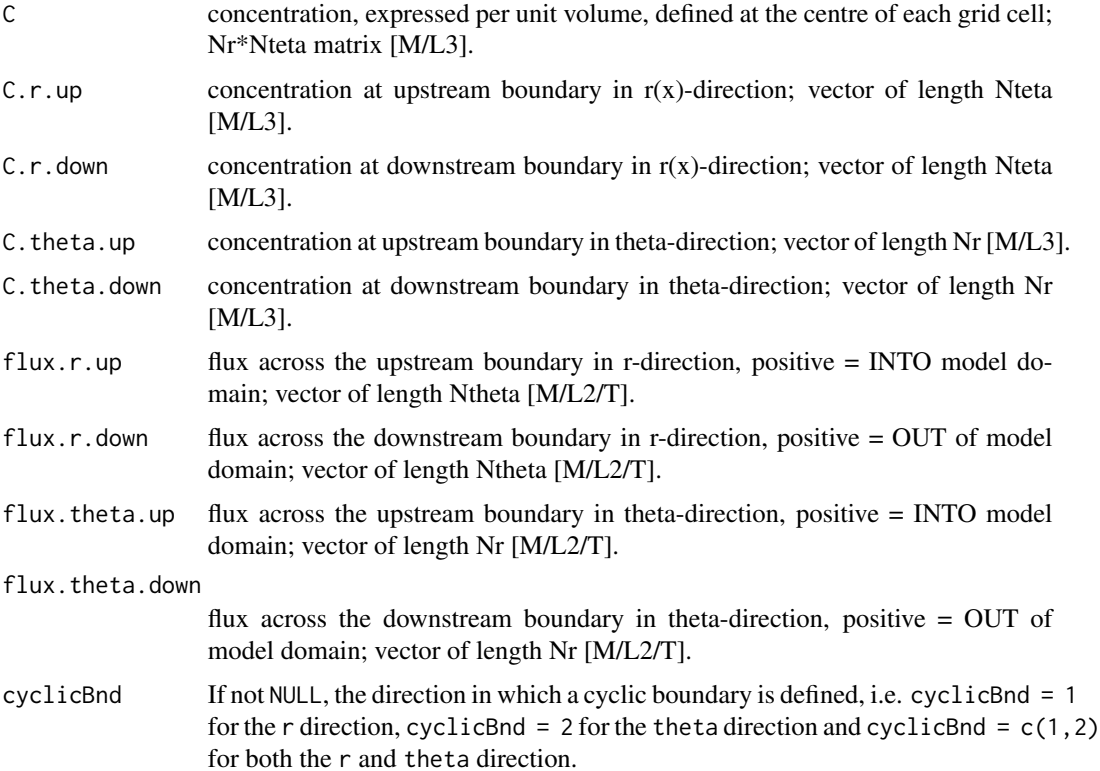

<span id="page-55-0"></span>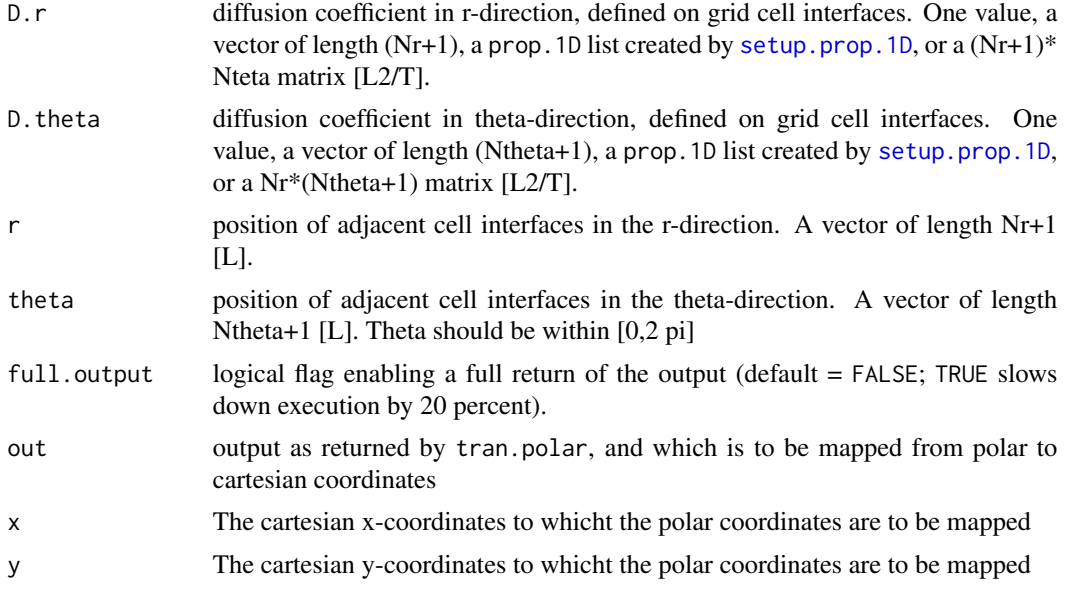

# Details

tran.polar performs (simplified) transport in polar coordinates

The boundary conditions are either

- (1) zero gradient
- (2) fixed concentration
- (3) fixed flux
- (4) cyclic boundary

This is also the order of priority. The cyclic boundary overrules the other. If fixed concentration, fixed flux, and cyclicBnd are NULL then the boundary is zero-gradient

A cyclic boundary condition has concentration and flux at upstream and downstream boundary the same.

polar2cart maps the polar coordinates to cartesian coordinates

If x and y is not provided, then it will create an  $(x,y)$  grid based on r : seq(-maxr, maxr, length.out=Nr), where maxr is the maximum value of  $r$ , and Nr is the number of elements in  $r$ .

#### Value

a list containing:

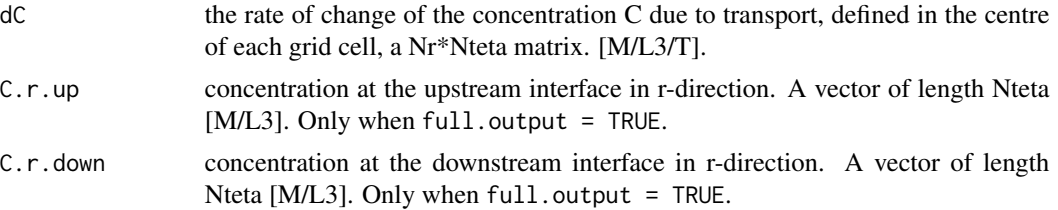

#### <span id="page-56-0"></span>tran.polar 57

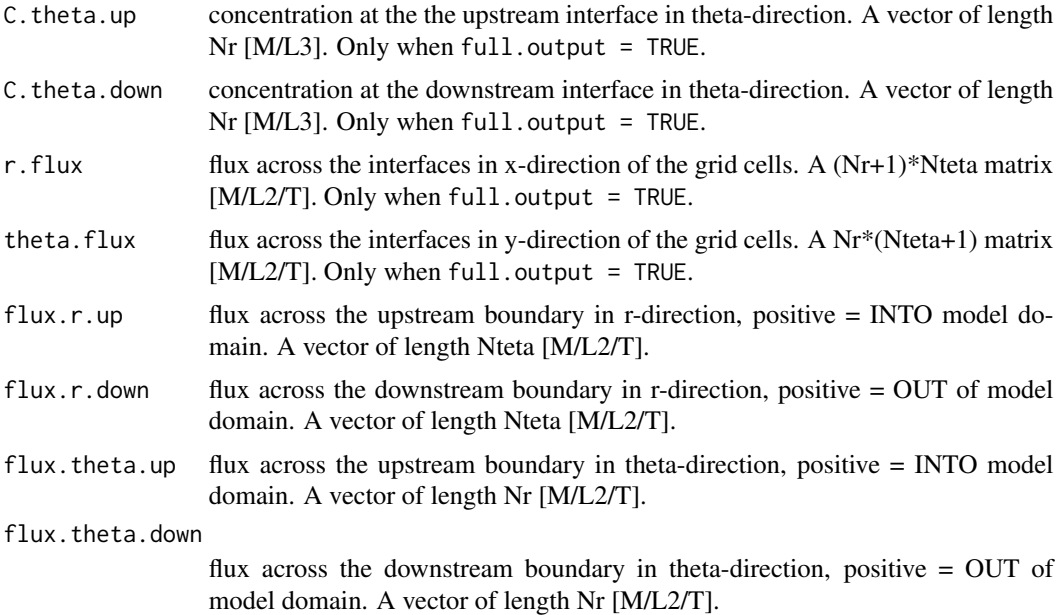

# References

Soetaert and Herman, 2009. a practical guide to ecological modelling - using R as a simulation platform. Springer

# See Also

[tran.cylindrical](#page-48-1), [tran.spherical](#page-48-2) for a discretisation of 3-D transport equations in cylindrical and spherical coordinates

[tran.1D](#page-27-1), [tran.2D](#page-35-1), [tran.3D](#page-43-1)

# Examples

```
## =============================================================================
## Testing the functions
## =============================================================================
# Parameters
F <- 100 # input flux [micromol cm-2 yr-1]
D <- 400 # mixing coefficient [cm2 yr-1]
# Grid definition
r.N <- 4 # number of cells in r-direction
theta.N \leq 6 # number of cells in theta-direction
r.L \leq 8 # domain size r-direction [cm]
r \leq - \text{seq}(0, r.L, len = r.N+1) # cell size r-direction [cm]
theta \leq seq(0, 2*pi,len = theta.N+1) # theta-direction - theta: from 0, 2pi
# Intial conditions
C \le - matrix(nrow = r.N, ncol = theta.N, data = 0)
```

```
# Boundary conditions: fixed concentration
C.r.up \leftarrow rep(1, times = theta.N)C.r.down \leq rep(0, times = theta.N)C.theta.up \leq rep(1, times = r.N)
C.theta.down \leq rep(0, times = r.N)
# Concentration boundary conditions
tran.polar(C = C, D.r = D, D. theta = D,
 r = r, theta = theta,
 C.r. up = C.r. up, C.r. down = C.r. down,C.theta.up = C.theta.up, C.theta.down = C.theta.down)
# Flux boundary conditions
flux.r.up \leq rep(200, times = theta.N)
flux.r.down < -rep(-200, times = theta.N)flux.theta.up <- rep(200, time = r.N)flux.theta.down <- rep(-200, times = r.N)tran.polar(C = C, D.r = D, r = r, theta = theta,
 flux.r.up = flux.r.up, flux.r.down = flux.r.down,flux.theta.up = flux.theta.up, flux.theta.down = flux.theta.down,
 full.output = TRUE)
## =============================================================================
## A model with diffusion and first-order consumption
## =============================================================================
N <- 50 # number of grid cells
XX \leftarrow 4 # total size
rr <- 0.005 # consumption rate
ini \leq -1 # initial value at x=0D \le -400r <- seq (2, 4, len = N+1)
theta \leq seq(0, 2*pi, len = N+1)
theta.m <- 0.5*(theta[-1]+theta[-(N+1)])
# The model equations
Diffpolar <- function (t, y, parms) {
 CONC \leq matrix(nrow = N, ncol = N, data = y)
 tran \le tran.polar(CONC, D.r = D, D.theta = D, r = r, theta = theta,
       C.r.up = 0, C.r.down = 1*sin(5*theta.m),cyclicBnd = 2, full.output=TRUE )
 dCONC <- tran$dC - rr * CONC
 return (list(dCONC))
}
# solve to steady-state; cyclicBnd = 2, because of C.theta.up, C.theta.down
out \le steady.2D (y = rep(0, N*N), func = Diffpolar, parms = NULL,
                 dim = c(N, N), lrw = 1e6, cyclicBnd = 2)
```
image(out)

```
cart \leq polar2cart(out, r = r, theta = theta,
                        x = seq(-4, 4, len = 100),
                        y = seq(-4, 4, len = 100)image(cart)
```
<span id="page-58-1"></span>tran.volume.1D *1-D, 2-D and 3-D Volumetric Advective-Diffusive Transport in an Aquatic System*

#### **Description**

Estimates the volumetric transport term (i.e. the rate of change of the concentration due to diffusion and advection) in a 1-D, 2-D or 3-D model of an aquatic system (river, estuary).

Volumetric transport implies the use of flows (mass per unit of time) rather than fluxes (mass per unit of area per unit of time) as is done in [tran.1D](#page-27-1), [tran.2D](#page-35-1) or [tran.3D](#page-43-1).

The tran.volume.xD routines are particularly suited for modelling channels (like rivers, estuaries) where the cross-sectional area changes, but where this area change needs not to be explicitly modelled as such.

Another difference with tran.1D is that the tran.volume.1D routine also allows lateral water or lateral mass input (as from side rivers or diffusive lateral ground water inflow).

The tran.volume.2D routine can check for water balance and assume an in- or efflux in case the net flows in and out of a box are not  $= 0$ 

#### Usage

```
tran.volume.1D(C, C.up = C[1], C.down = C[length(C)],
               C.\text{lat} = C, F.\text{up} = \text{NULL}, F.\text{down} = \text{NULL}, F.\text{lat} = \text{NULL},
               Disp, flow = \theta, flow. lat = NULL, AFDW = 1,
               V = NULL, full.check = FALSE, full.output = FALSE)
tran.volume.2D(C, C.x.up = C[1, 1, C.x.down = C[nrow(C), 1,C.y.up = C[, 1], C.y.down = C[, ncol(C)],C.z = C, masscons = TRUE,
               F.x.up = NULL, F.x.down = NULL,F.y.up = NULL, F.y.down = NULL,Disp.grid = NULL, Disp.x = NULL, Disp.y = Disp.x,
               flow.grid = NULL, flow.x = NULL, flow.y = NULL,
               AFDW.grid = NULL, AFDW.x = 1, AFDW.y = AFDW.x,
               V = NULL, full.check = FALSE, full.output = FALSE)
tran.volume.3D(C, C.x.up = C[1, 1, 1, C.x.down = C[dim(C)[1], 1, 1]C.y.up = C[, 1, 1, C.y.down = C[, dim(C)[2], 1,C.z.up = C[, , 1], C.z.down = C[, , dim(C)[3]],F.x.up = NULL, F.x.down = NULL,
```

```
F.y.up = NULL, F.y.down = NULL,F.z.up = NULL, F.z.down = NULL,
Disp.grid = NULL,
Disp.x = NULL, Disp.y = Disp.x, Disp.z = Disp.x,
flow.grid = NULL, flow.x = 0, flow.y = 0, flow.z = 0,
AFDW.grid = NULL, AFDW.x = 1, AFDW.y = AFDW.x,
AFDW.z = AFDW.x,V = NULL, full.check = FALSE, full.output = FALSE)
```
# Arguments

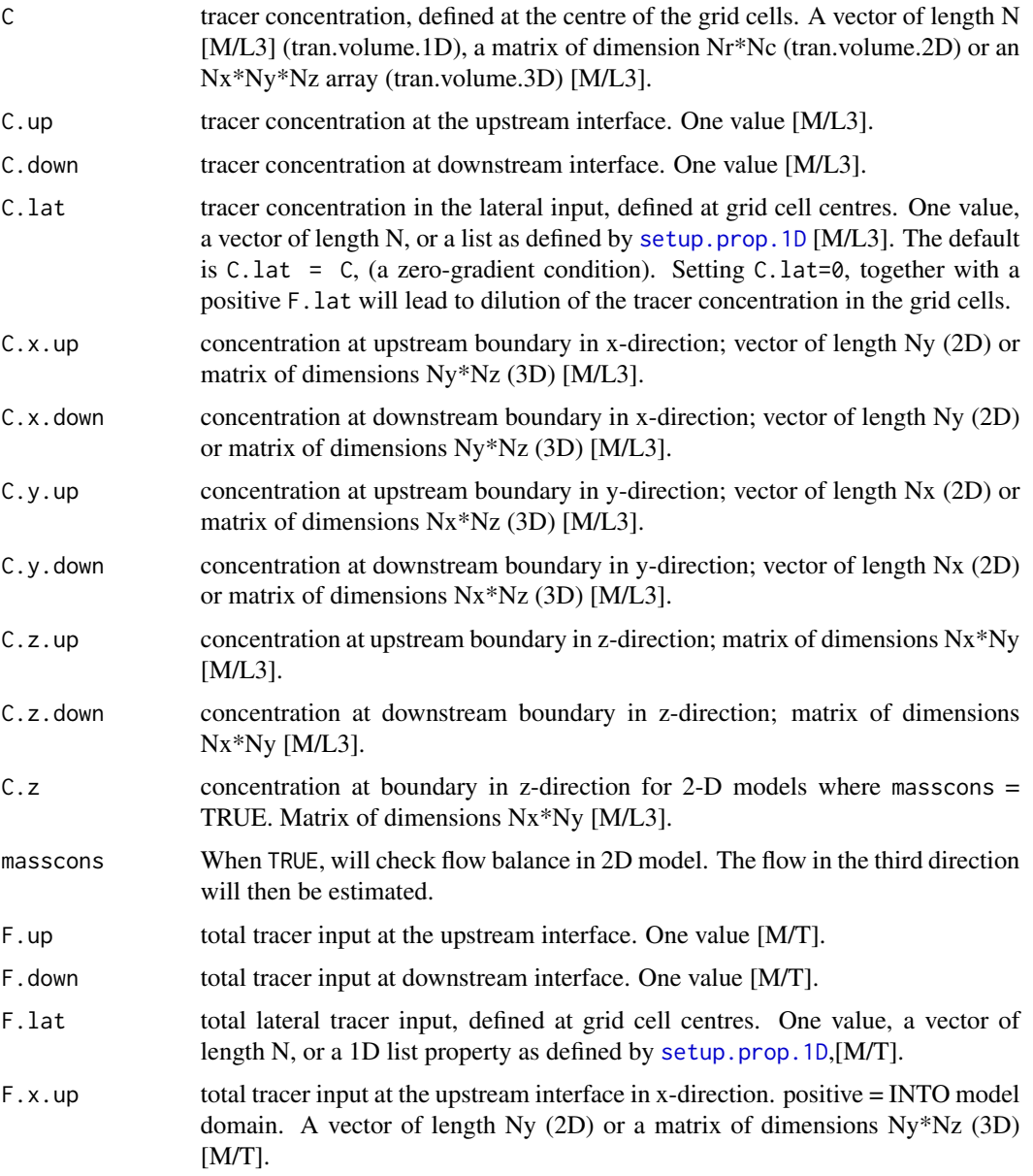

 $[M/T]$ .

- $F_y$ , up total tracer input at the upstream interface in y-direction. positive  $=$  INTO model domain. A vector of length Nx  $(2D)$  or a matrix of dimensions Nx<sup>\*</sup>Nz  $(3D)$  $[M/T]$ .
- F.y.down total tracer input at downstream interface in y-direction. positive = INTO model domain. A vector of length Nx  $(2D)$  or a matrix of dimensions Nx<sup>\*</sup>Nz  $(3D)$  $[MT]$ .
- F.z.up total tracer input at the upstream interface in z-direction. positive = INTO model domain. A matrix of dimensions Nx\*Ny [M/T].
- F.z.down total tracer input at downstream interface in z-direction. positive = INTO model domain. A matrix of dimensions Nx\*Ny [M/T].
- Disp.grid BULK dispersion coefficients defined on all grid cell interfaces. For tran.volume.2D, should contain two matrices, x.int (dimension  $(Nx+1)$ <sup>\*</sup>Ny) and y.int (dimension Nx  $*(Ny+1)$ ). For tran.volume.3D should contain three arrays x.int (dim =  $(Nx+1)$ <sup>\*</sup>Ny<sup>\*</sup>Nz), y.int (dim = Nx<sup>\*</sup>(Ny+1)<sup>\*</sup>Nz), and z.int (dim = Nx<sup>\*</sup>Ny<sup>\*</sup>(Nz+1))
- Disp BULK dispersion coefficient, defined on grid cell interfaces. One value, a vector of length N+1, or a 1D list property as defined by [setup.prop.1D](#page-23-1) [L3/T].
- Disp.x BULK dispersion coefficient in x-direction, defined on grid cell interfaces. One value, a vector of length (Nx+1), a prop.1D list created by [setup.prop.1D](#page-23-1), a  $(Nx+1)$ <sup>\*</sup> Ny matrix (2D) or a  $Nx*(Ny+1)$ <sup>\*</sup>Nz array (3D) [L3/T].
- Disp.y BULK dispersion coefficient in y-direction, defined on grid cell interfaces. One value, a vector of length  $(Ny+1)$ , a prop. 1D list created by setup.prop. 1D, or a  $Nx*(Ny+1)$  matrix (2D) or a  $Nx*(Ny+1)*Nz$  array (3D)[L3/T].
- Disp.z BULK dispersion coefficient in z-direction, defined on grid cell interfaces. One value, a vector of length (Nz+1), or a  $Nx*Ny*(Nz+1)$  array [L3/T].
- flow water flow rate, defined on grid cell interfaces. One value, a vector of length N+1, or a list as defined by [setup.prop.1D](#page-23-1) [L3/T]. If flow. lat is not NULL the flow should be one value containing the flow rate at the upstream boundary. If flow.lat is NULL then flow can be either one value, a vector or a list.
- flow. Lat lateral water flow rate  $[L3/T]$  into each volume box, defined at grid cell centres. One value, a vector of length N, or a list as defined by [setup.prop.1D](#page-23-1). If flow.lat has a value, then flow should be the flow rate at the upstream interface (one value). For each grid cell, the flow at the downstream side of a grid cell is then estimated by water balance (adding flow.lat in the cell to flow rate at the upstream side of the grid cell). If flow.lat is NULL, then it is determined by water balance from flow.
- flow.grid flow rates defined on all grid cell interfaces. Can be positive (downstream flow) or negative (upstream flow). Should contain elements x.int, y.int, z.int (3-D), arrays with the values on the interfaces in x, y and z-direction [L3/T].
- flow.x flow rates in the x-direction, defined on grid cell interfaces. Can be positive (downstream flow) or negative (upstream flow). One value, a vector of length (Nx+1), a prop.1D list created by [setup.prop.1D](#page-23-1) (2D), a  $(Nx+1)$ <sup>\*</sup>Ny matrix  $(2D)$  or a  $(Nx+1)*Ny*Nz$  array  $(3D)$  [L3/T].

<span id="page-61-0"></span>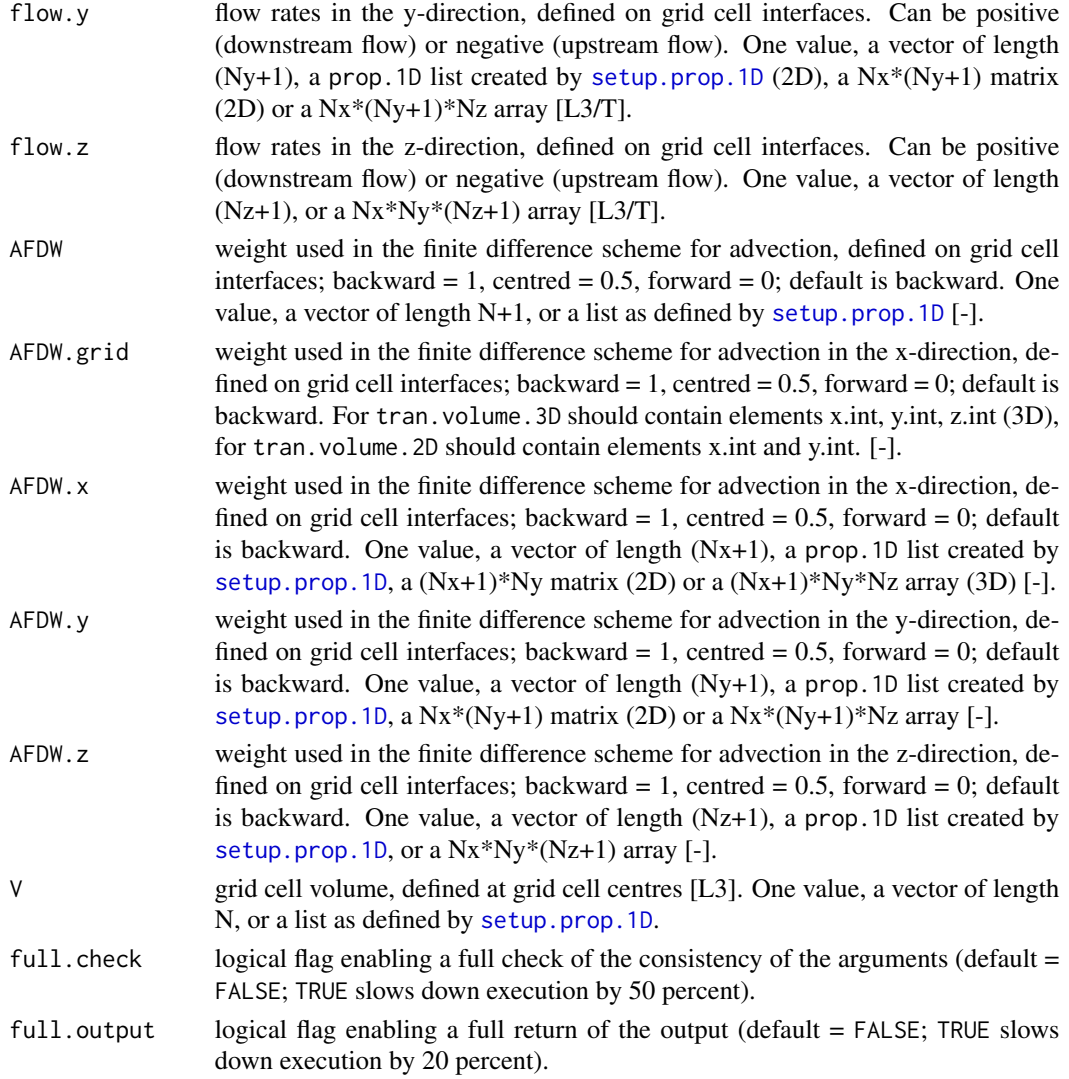

# Details

The boundary conditions are of type

- 1. zero-gradient (default)
- 2. fixed concentration
- 3. fixed input

The *bulk dispersion coefficient* (Disp) and the *flow rate* (flow) can be either one value or a vector of length N+1, defined at all grid cell interfaces, including upstream and downstream boundary.

The spatial discretisation is given by the volume of each box (V), which can be one value or a vector of length N+1, defined at the centre of each grid cell.

The water flow is mass conservative. Over each volume box, the routine calculates internally the downstream outflow of water in terms of the upstream inflow and the lateral inflow.

# <span id="page-62-0"></span>Value

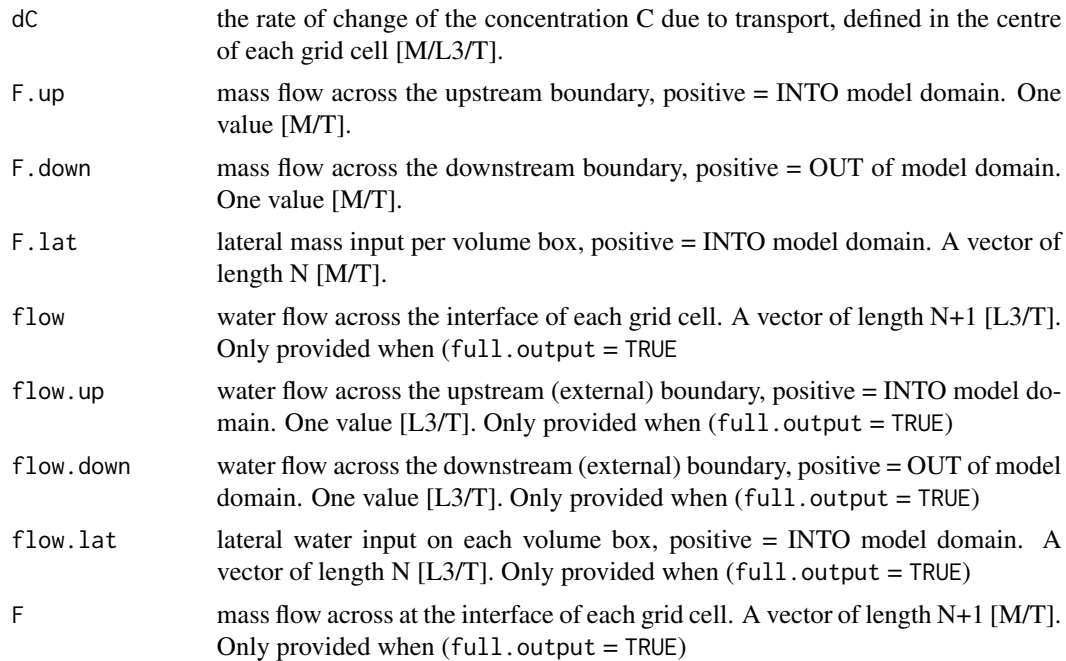

#### Author(s)

Filip Meysman <filip.meysman@nioz.nl>, Karline Soetaert <karline.soetaert@nioz.nl>

#### References

Soetaert and Herman (2009) A practical guide to ecological modelling - using R as a simulation platform. Springer.

#### See Also

```
tran.1D
```
[advection.volume.1D](#page-2-2), for more sophisticated advection schemes

# Examples

```
## =============================================================================
## EXAMPLE : organic carbon (OC) decay in a widening estuary
## =============================================================================
# Two scenarios are simulated: the baseline includes only input
# of organic matter upstream. The second scenario simulates the
# input of an important side river half way the estuary.
#====================#
# Model formulation #
```

```
#====================#
river.model <- function (t = 0, OC, pars = NULL) {
 tran \le tran.volume.1D(C = OC, F.up = F.OC, F.lat = F.lat,
         Disp = Disp, flow = flow.up, flow. Iat = flow. lat,V = Volume, full.output = TRUE)
 reac <- - k*0Creturn(list(dCdt = tran$dC + reac, Flow = tran$flow))
}
#======================#
# Parameter definition #
#======================#
# Initialising morphology estuary:
nbox <- 500 # number of grid cells
lengthEstuary <- 100000 # length of estuary [m]
BoxLength <- lengthEstuary/nbox # [m]
Distance <- seq(BoxLength/2, by = BoxLength, len =nbox) # [m]
Int.Distance \leq seq(0, by = BoxLength, len = (nbox+1)) # [m]
# Cross sectional area: sigmoid function of estuarine distance [m2]
CrossArea <- 4000 + 72000 * Distance^5 /(Distance^5+50000^5)
# Volume of boxes (m3)
Volume <- CrossArea*BoxLength
# Transport coefficients
Disp <- 1000 # m3/s, bulk dispersion coefficient
flow.up \leq -180 # m3/s, main river upstream inflow
flow.lat.0 <- 180 # m3/s, side river inflow
F.OC <- 180    # input organic carbon [mol s-1]
F.lat.0 <- 180 # lateral input organic carbon [mol s-1]
k <- 10/(365*24*3600) # decay constant organic carbon [s-1]
#====================#
# Model solution #
#====================#
#scenario 1: without lateral input
F.lat <- rep(0, length.out = nbox)
flow.lat \leq rep(0, length.out = nbox)
Conc1 <- steady.1D(runif(nbox), fun = river.model, nspec = 1, name = "OC")
#scenario 2: with lateral input
F.lat <- F.lat.0 * dnorm(x =Distance/lengthEstuary,
                       mean = Distance[nbox/2]/lengthEstuary,
```

```
sd = 1/20, log = FALSE)/nbox
flow.lat <- flow.lat.0 * dnorm(x = Distance/lengthEstuary,
                               mean = Distance[nbox/2]/lengthEstuary,
                               sd = 1/20, log = FALSE)/nbox
Conc2 <- steady.1D(runif(nbox), fun = river.model, nspec = 1, name = "OC")
#====================#
# Plotting output #
#====================#
# use S3 plot method
plot(Conc1, Conc2, grid = Distance/1000, which = "OC",
     mfrow = c(2, 1), lwd = 2, xlab = "distance [km]",
     main = "Organic carbon decay in the estuary",
    ylab = "OC Concentration [mM]")
plot(Conc1, Conc2, grid = Int.Distance/1000, which = "Flow",
     mfrow = NULL, lwd = 2, xlab = "distance [km]",
     main = "Longitudinal change in the water flow rate",
    ylab = "Flow rate [m3 s-1]")
legend ("topright", lty = 1:2, col = 1:2, lwd = 2,
       c("baseline", "+ side river input"))
```
# <span id="page-65-0"></span>Index

∗Topic package ReacTran-package, [2](#page-1-0) ∗Topic utilities advection.1D, [3](#page-2-0) fiadeiro, [11](#page-10-0) g.sphere, [15](#page-14-0) p.exp, [16](#page-15-0) setup.compaction.1D, [18](#page-17-0) setup.grid.1D, [20](#page-19-0) setup.grid.2D, [23](#page-22-0) setup.prop.1D, [24](#page-23-0) setup.prop.2D, [26](#page-25-0) tran.1D, [28](#page-27-0) tran.2D, [36](#page-35-0) tran.3D, [44](#page-43-0) tran.cylindrical, [49](#page-48-0) tran.polar, [55](#page-54-0) tran.volume.1D, [59](#page-58-0) advection.1D, [3,](#page-2-0) *[31](#page-30-0)* advection.volume.1D, *[63](#page-62-0)* advection.volume.1D *(*advection.1D*)*, [3](#page-2-0) contour.prop.2D *(*setup.prop.2D*)*, [26](#page-25-0) euler, *[6](#page-5-0)* fiadeiro, [11](#page-10-0) g.cylinder *(*g.sphere*)*, [15](#page-14-0) g.sphere, [15](#page-14-0) g.spheroid *(*g.sphere*)*, [15](#page-14-0) ode.1D, *[2](#page-1-0)*, *[6](#page-5-0)* ode.2D, *[2](#page-1-0)* ode.3D, *[2](#page-1-0)* p.exp, [16,](#page-15-0) *[25](#page-24-0)* p.lin *(*p.exp*)*, [16](#page-15-0)

p.sig *(*p.exp*)*, [16](#page-15-0) plot, *[21](#page-20-0)*

plot.grid.1D *(*setup.grid.1D*)*, [20](#page-19-0) plot.prop.1D *(*setup.prop.1D*)*, [24](#page-23-0) polar2cart *(*tran.polar*)*, [55](#page-54-0) ReacTran *(*ReacTran-package*)*, [2](#page-1-0) ReacTran-package, [2](#page-1-0) setup.compaction.1D, *[7](#page-6-0)*, [18,](#page-17-0) *[30](#page-29-0)* setup.grid.1D, *[3](#page-2-0)*, *[5,](#page-4-0) [6](#page-5-0)*, *[12](#page-11-0)*, [20,](#page-19-0) *[23](#page-22-0)[–25](#page-24-0)*, *[29,](#page-28-0) [30](#page-29-0)* setup.grid.2D, *[3](#page-2-0)*, *[22](#page-21-0)*, [23,](#page-22-0) *[27](#page-26-0)*, *[38,](#page-37-0) [39](#page-38-0)*, *[47](#page-46-0)* setup.prop.1D, *[3](#page-2-0)*, *[5](#page-4-0)*, *[17,](#page-16-0) [18](#page-17-0)*, *[22](#page-21-0)*, [24,](#page-23-0) *[29,](#page-28-0) [30](#page-29-0)*, *[37,](#page-36-0) [38](#page-37-0)*, *[46,](#page-45-0) [47](#page-46-0)*, *[56](#page-55-0)*, *[60](#page-59-0)[–62](#page-61-0)* setup.prop.2D, *[3](#page-2-0)*, *[24,](#page-23-0) [25](#page-24-0)*, [26,](#page-25-0) *[37](#page-36-0)*, *[39](#page-38-0)* steady.1D, *[2](#page-1-0)* steady.2D, *[2](#page-1-0)* steady.3D, *[2](#page-1-0)* tran.1D, *[3](#page-2-0)*, *[6,](#page-5-0) [7](#page-6-0)*, *[13](#page-12-0)*, *[22](#page-21-0)*, *[25](#page-24-0)*, [28,](#page-27-0) *[39](#page-38-0)*, *[48](#page-47-0)*, *[52](#page-51-0)*, *[57](#page-56-0)*, *[59](#page-58-0)*, *[63](#page-62-0)* tran.2D, *[3](#page-2-0)*, *[24](#page-23-0)*, *[31](#page-30-0)*, [36,](#page-35-0) *[48](#page-47-0)*, *[52](#page-51-0)*, *[57](#page-56-0)*, *[59](#page-58-0)* tran.3D, *[3](#page-2-0)*, *[31](#page-30-0)*, *[39](#page-38-0)*, [44,](#page-43-0) *[52](#page-51-0)*, *[57](#page-56-0)*, *[59](#page-58-0)* tran.cylindrical, *[3](#page-2-0)*, *[48](#page-47-0)*, [49,](#page-48-0) *[57](#page-56-0)* tran.polar, *[3](#page-2-0)*, *[39](#page-38-0)*, *[52](#page-51-0)*, [55](#page-54-0) tran.spherical, *[3](#page-2-0)*, *[48](#page-47-0)*, *[57](#page-56-0)* tran.spherical *(*tran.cylindrical*)*, [49](#page-48-0) tran.volume.1D, *[3](#page-2-0)*, *[6](#page-5-0)*, *[13](#page-12-0)*, *[31](#page-30-0)*, [59](#page-58-0) tran.volume.2D *(*tran.volume.1D*)*, [59](#page-58-0) tran.volume.3D *(*tran.volume.1D*)*, [59](#page-58-0)